# ECOLE DES PONTS PARIS TECH, SUPAERO (ISAE), ENSTA PARIS TECH TELECOM PARIS TECH, MINES PARIS TECH MINES DE SAINT-ETIENNE, MINES DE NANCY TELECOM BRETAGNE, ENSAE PARIS TECH (FILIERE MP) ECOLE POLYTECHNIQUE (FILIERE TSI)

#### CONCOURS D'ADMISSION XXXX

# **ÉPREUVE DE SCIENCES INDUSTRIELLES Filière : PSI**

SUJET MIS A LA DISPOSITION DES CONCOURS : CYCLE INTERNATIONAL, ENSTIM, INT, TPE-EIVP

#### **Durée de l'épreuve : 4 heures**

#### **L'usage de la calculatrice est autorisé**

*Cet énoncé comporte 16 pages numérotées de 1 à 16 et un document annexe de 10 pages. Le travail doit être reporté sur un document-réponse de 4 copies (16 pages) distribuées avec le sujet. Un seul document-réponse est fourni au candidat. Le renouvellement de ce document en cours d'épreuve est interdit. Pour valider ce document-réponse, chaque candidat doit obligatoirement y inscrire à l'encre, à l'intérieur du rectangle d'anonymat situé en haut de chaque copie, ses nom, prénoms (souligner le prénom usuel), numéro d'inscription et signature, avant même d'avoir commencé l'épreuve. Il est conseillé de lire la totalité de l'énoncé avant de commencer l'épreuve.*

*Les questions sont organisées au sein d'une progression logique caractéristique de la discipline, certaines questions étant partiellement dépendantes : Il est donc souhaitable de les traiter dans l'ordre. La rédaction des réponses sera la plus concise possible : on évitera de trop longs développements de calculs en laissant subsister les articulations du raisonnement.* 

*Si, au cours de l'épreuve, un candidat repère ce qui lui semble être une erreur d'énoncé, il le signale sur sa copie et poursuit sa composition en expliquant les raisons des initiatives qu'il est amené à prendre.* 

## **ETUDE D'UN PROCEDE ROBOTISE DE DEPOSE DE COMPOSITE EN FIBRES DE CARBONE**

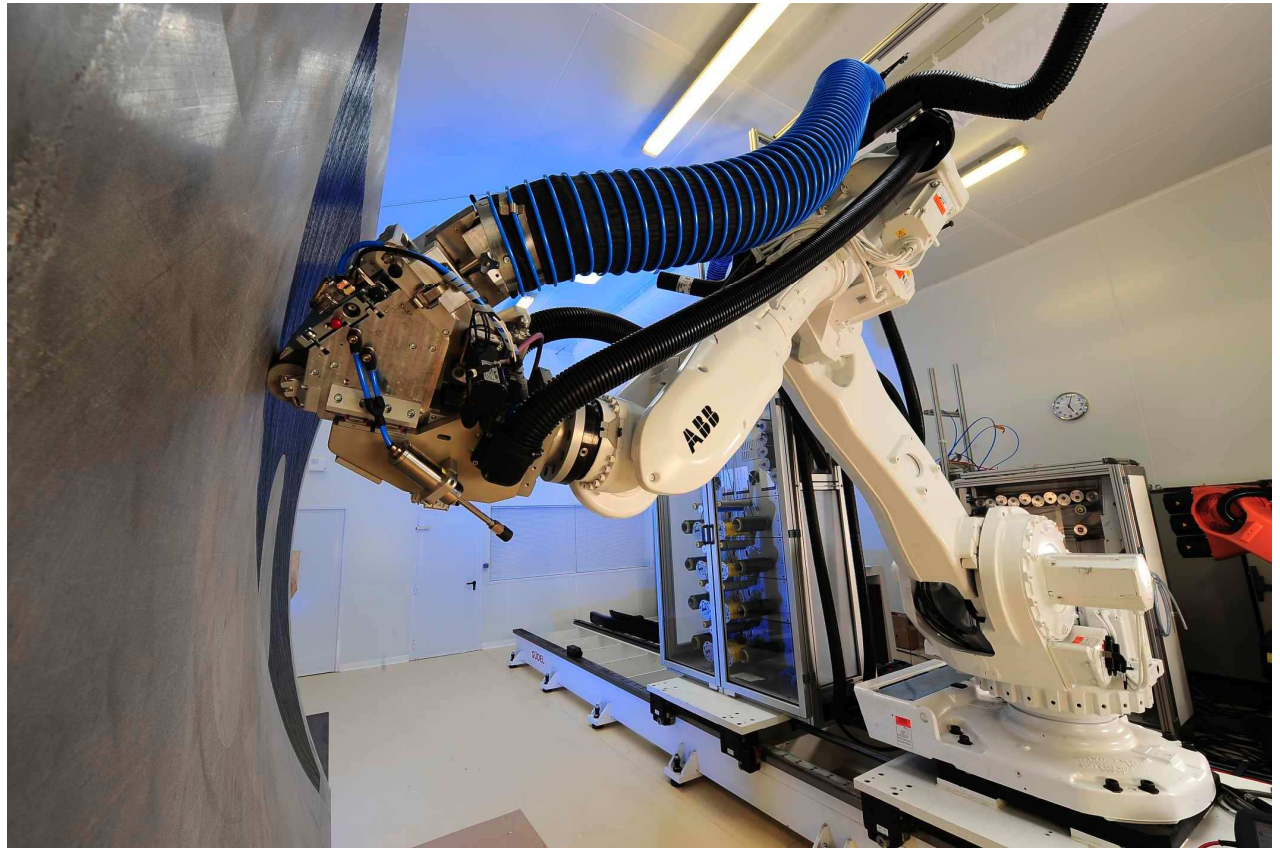

*Figure 1* 

Dans un contexte concurrentiel de plus en plus sévère, Airbus doit innover à chaque lancement d'un nouvel appareil afin d'en améliorer ses performances. Ces innovations portent aussi bien sur la structure, la motorisation que les équipements. Depuis une dizaine d'années, les matériaux composites en fibres de carbone se substituent à l'alliage d'aluminium sur de nombreuses pièces structurelles. Ces matériaux composites représentent jusqu'à *25%* de la masse de la structure sur l'A380 et Airbus annonce un accroissement à *35%* sur le futur **Airbus** *A350* prévu pour 2013*.* 

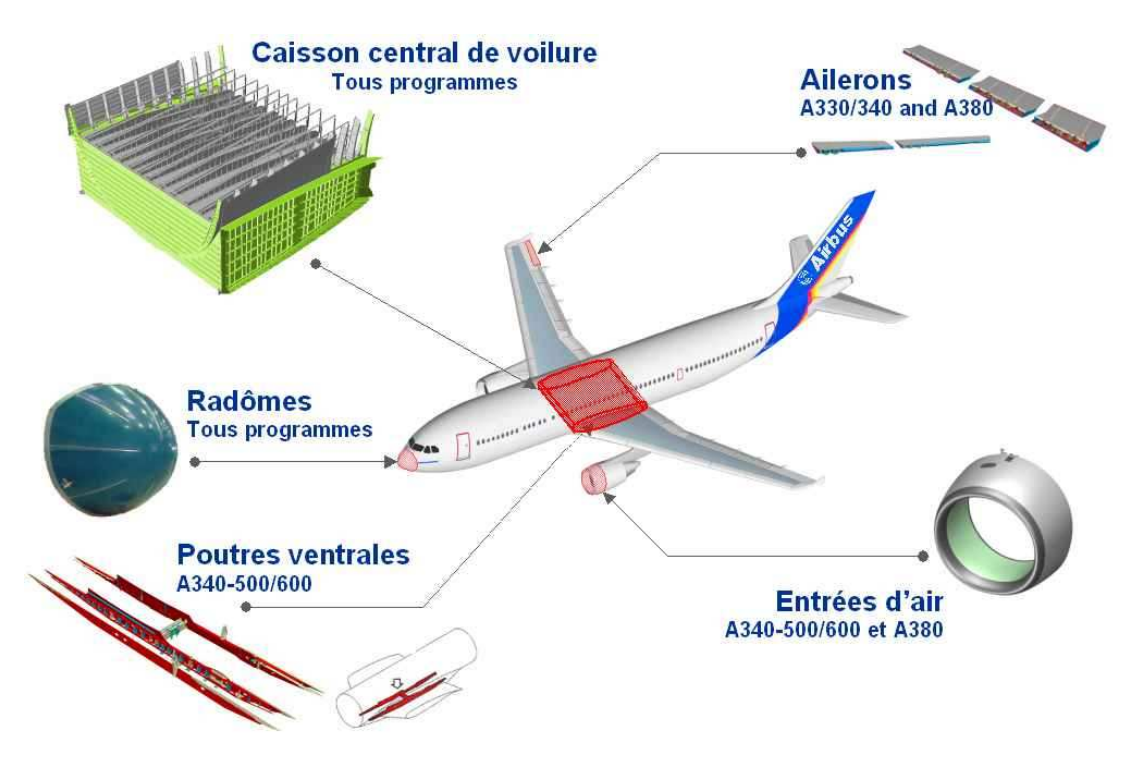

*Figure 2 :* **exemples de pièces réalisées actuellement en matériaux composites**

Le bon rapport densité et caractéristiques mécaniques des composites permet de réaliser d'importants gains de masse sur la structure d'un avion. Les matériaux composites permettent également de simplifier les méthodes de fabrication et présentent une résistance à la fatigue et à la corrosion que les matériaux classiques n'ont jamais égalée.

Les recherches actuelles prévoient d'industrialiser le fuselage complet en composite du futur Airbus A350. Le développement de la majorité des pièces élémentaires sera réalisé par l'usine AIRBUS de Nantes qui est le site leader de EADS dans la fabrication des matériaux composites.

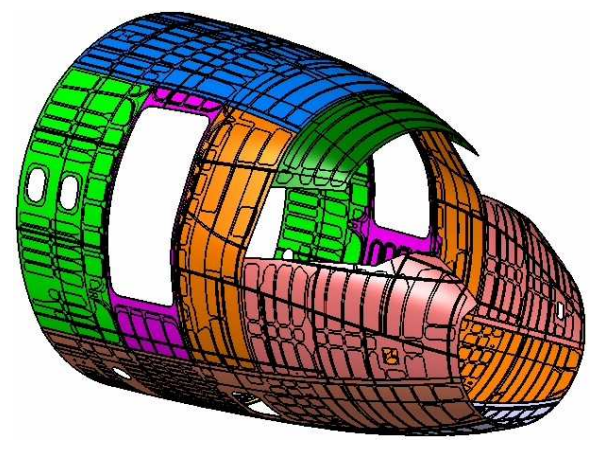

*Ancien fuselage Nouveau Fuselage*  (13 panneaux métalliques avec 14000 fixations) (1 seule pièce composite sans fixation)

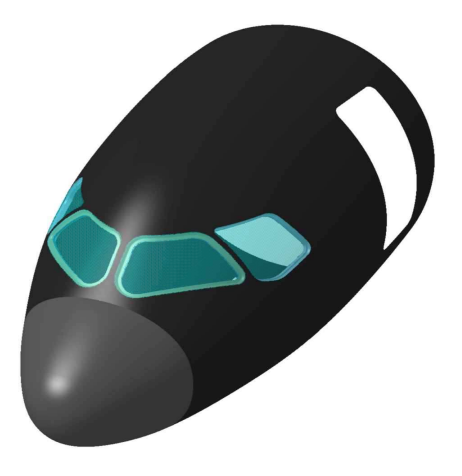

Le principe d'obtention de pièces en composite consiste à déposer en couches successives croisées des lés d'une matière composite (une nappe) sur une forme (moule) afin d'obtenir après étuvage une pièce de structure légère et très rigide. Un exemple est donné sur la *figure 3*.

La forme à draper sera définie par un programme informatique issu du directeur de commande numérique du système. Ce dernier constituant élabore des consignes de commande en temps réel en fonction des paramètres de la trajectoire et de l'état de la chaîne d'action.

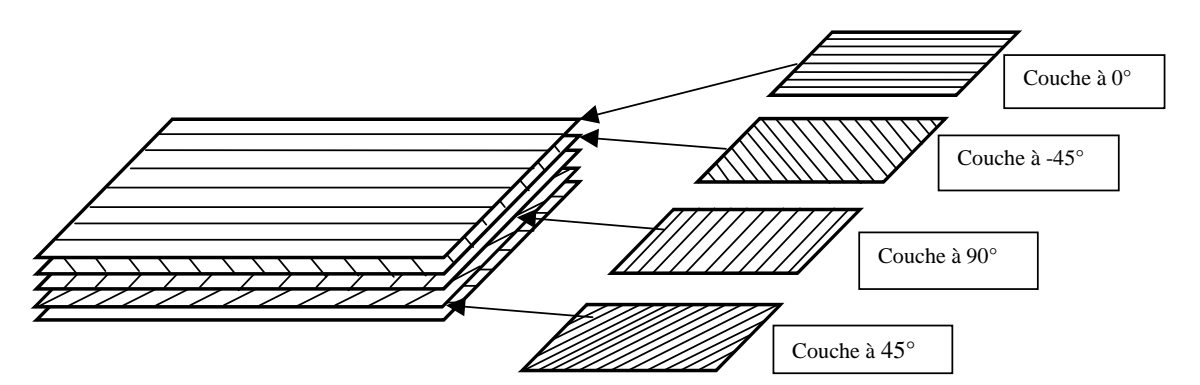

*Figure 3 :* nappes croisées de composites

## • **Le placement de fibres**

Ces machines *(voir figure 1)* déposent une nappe constituée de 6 à 32 rubans de fibres de carbone (un ruban ayant une largeur de 6,35 mm) *(voir figure ci contre).* Tous ces rubans sont pilotés individuellement et automatiquement, chacun pouvant être coupé, appliqué et redémarré pendant la dépose de la nappe. Le pilotage indépendant des fibres et l'utilisation d'un grand nombre de bandes très étroites permet ainsi d'effectuer des trajectoires courbes en jouant sur le différentiel de déroulement des fibres et ainsi réaliser des surfaces non développables complexes (surfaces non applicables sur un plan sans étirement, exemple : une sphère).

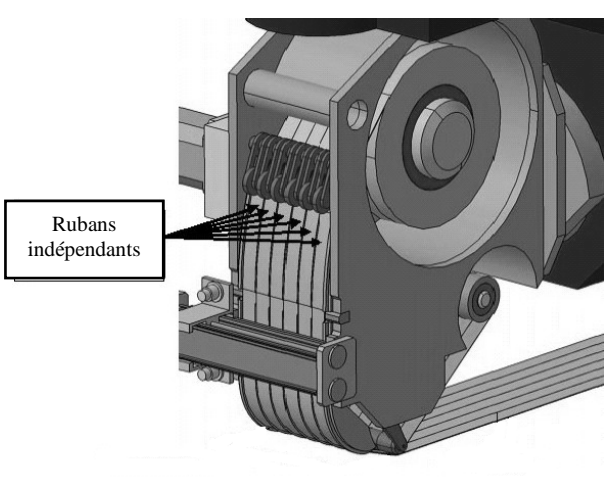

L'objectif du sujet est d'étudier les problématiques liées à la conception d'un système de placement de fibres et plus particulièrement aux solutions choisies par les ingénieurs de **CORIOLIS COMPOSITES**.

# **Présentation de la machine de placement de fibres**

Le système de placement de fibres développé par CORIOLIS COMPOSITES est monté sur un robot poly articulés 6 axes (*voir annexe 1*) celui ci a pour fonction d'orienter la tête de dépose de fibre devant la surface à réaliser. Des axes dits "externes" peuvent être ajoutés via un rail motorisé qui positionne le robot devant le moule. Ces axes externes permettent d'augmenter le champ d'action du robot 6 axes. L'ensemble souvent composé de 8 axes asservis est nommé "cellule robotisée". Ces robots et ce système de placement de fibres répondent aux spécifications de l'aéronautique, en termes de précision de dépose et de coupe ainsi qu'en répétitivité et fiabilité.

L'environnement de la machine est fixé par le diagramme partiel des interacteurs ci-dessous :

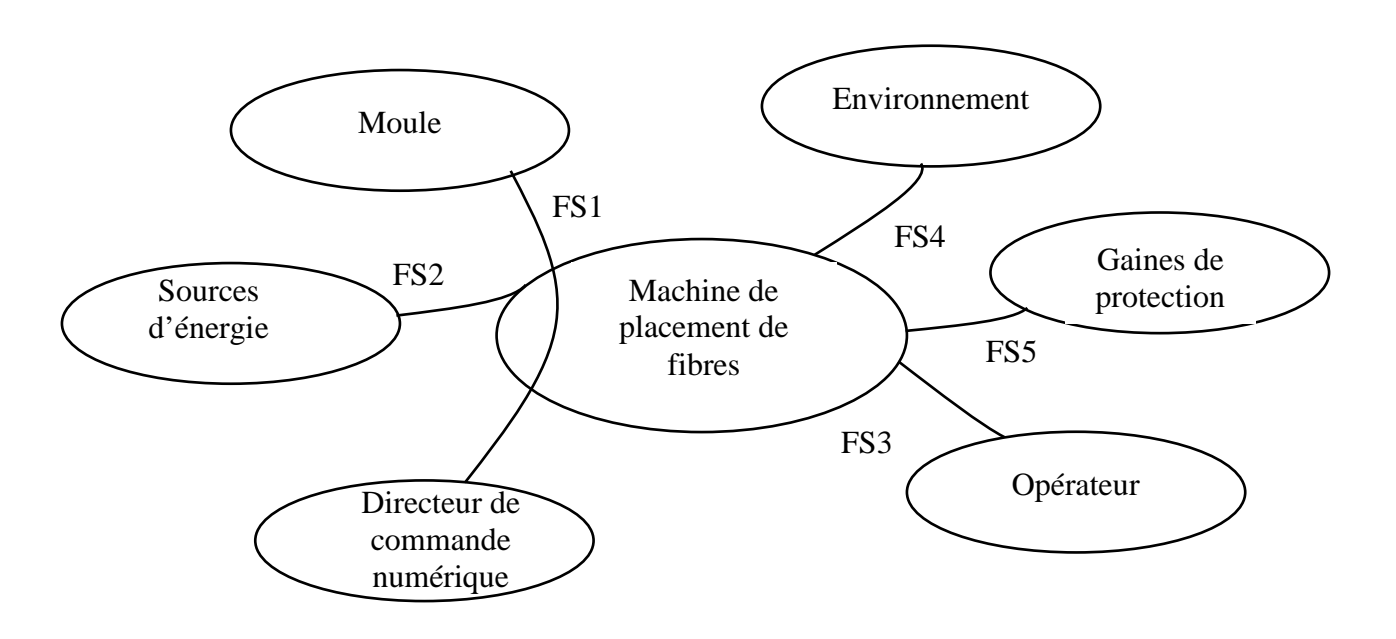

- FS1 : déposer des fibres de carbone sur un moule en fonction d'un profil programmé
- FS2 : s'adapter aux sources d'énergie
- FS3 : changer les bobines vides manuellement
- FS4 : respecter l'environnement
- FS5 : éviter l'entrelacement des fibres et protéger les fibres du milieu extérieur

La fonction de service principale est détaillée sur l'actigramme suivant.

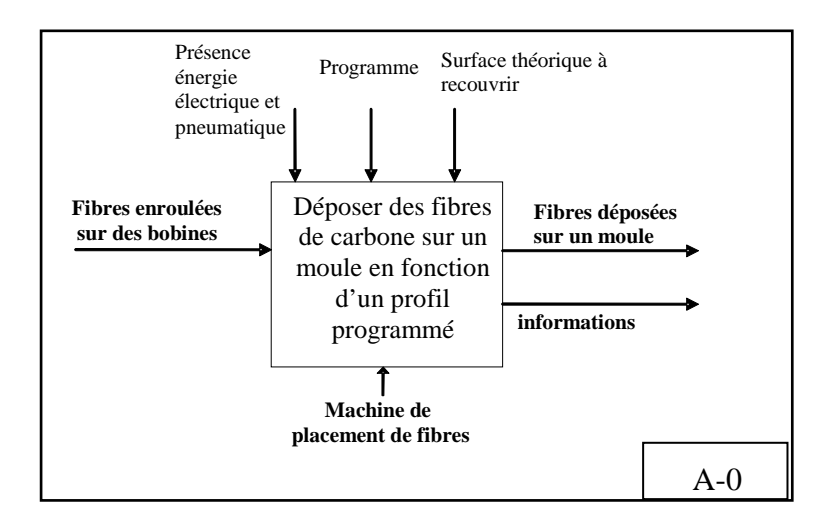

Nous allons nous intéresser plus particulièrement au système d'acheminement et à la tête de dépose de la fibre.

# **Le stockage et l'acheminement de la matière (voir document annexe 1)**

Le stockage des bobines de fibres se trouve dans un magasin appelé CANTRE. L'acheminement des fibres jusqu'à la tête de dépose est réalisé par un ensemble de rouleaux appelées MULTI WINCH. La tension dans les fibres est maintenue proche de 0 Newton entre la tête de dépose et la sortie magasin. En effet pour épouser parfaitement la courbure du moule il faut que la fibre soit très peu tendue lors de son plaquage.

De plus les déplacements relatifs de la tête par rapport au magasin nécessitent de gérer le déroulement ou le rembobinage de la matière.

## **La tête de dépose**

Afin de déposer les bandes de carbone conformément aux consignes du bureau d'étude, c'est à dire appliquer la portion de bande de carbone préimprégnée de la bonne longueur au bon endroit, on utilise une tête de dépose de fibres.

La tête de dépose regroupe les fonctionnalités suivantes :

- Clamper : bloquer la fibre
- Redémarrer : amorcer individuellement chaque fibre sous le rouleau d'application
- Couper : couper à l'aide de lames perpendiculaires au sens de défilement
- Chauffer : chauffer par lampe infrarouge la fibre (amélioration du pouvoir collant)
- Compacter : appliquer les fibres par un dispositif appelé rouleau d'application afin de les maintenir collées sur le moule.

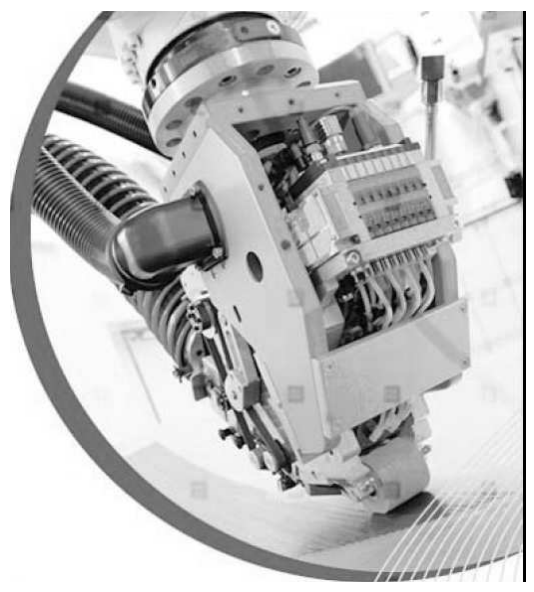

# **1. Analyse fonctionnelle**

**Q1:** Compléter le diagramme FAST de la machine de placement de fibres présenté en **annexe 1** en indiquant les solutions techniques associées aux fonctions techniques référencées dans le tableau du document-réponse.

# **2. Fonction de service FS1 : Déposer des fibres de carbone sur un moule en fonction d'un profil programmé**

*Objectif : déterminer la largeur de bande maximum de composite permettant de garder ses caractéristiques mécaniques sans fronces ou ondulations sur une surface non développable (cas de la pointe avant du fuselage)* 

# **2.1. Étude de la déformabilité de la bande :**

Les fibres, composant la nappe, sont liées par la résine et le glissement entre elles est très limité. Si on essaie de déposer le produit sur une surface non développable, on remarque rapidement l'apparition de fronces (plissements) ou ondulations. Or toute ondulation créée dans la matière entraîne une perte de caractéristiques mécaniques, car les fibres de carbone sont destinées à travailler uniquement en traction.

Pour éviter ces ondulations nous devons déterminer les limites de la fibre à se déformer sur des surfaces non développables. Ces essais étant difficiles à mener

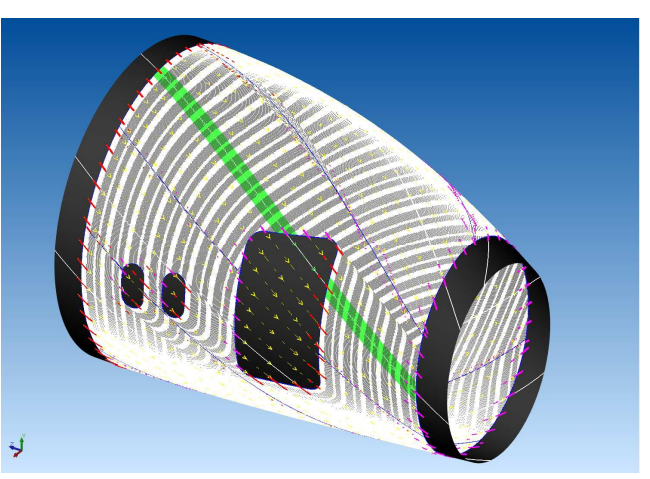

sur des surfaces complexes, nous allons étudier la dépose sur une surface plane en décrivant une trajectoire courbe.

#### **Q2:** A partir de la **figure 2.1 de l'annexe 2**, déterminer le taux de déformation l l  $\frac{\Delta l}{l}$  en fonction de e et

R dans la fibre.

# **2.2. Essais expérimentaux de dépose de fibres (voir figure 2.2 annexe 2):**

Les essais ont été réalisés sur une surface plane avec un matériau représentatif des applications fuselage et des conditions de pose identiques (vitesse, tension, effort de compactage).

Cette campagne d'essais a permis de déterminer les rayons de courbure minimum (appelé par les professionnels du matériau composite : *rayon de steering*) avant apparition de fronces en fonction de différentes largeurs de bande (5, 10, 25, 50 ,150 mm). Voir tableau ci-dessous.

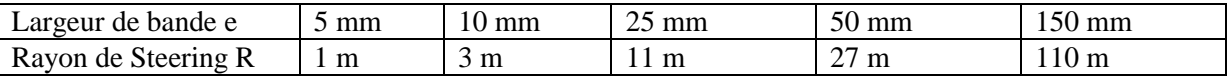

**Q3:** A partir des résultats expérimentaux, en déduire le taux de déformation dans la fibre en fonction de la largeur de bande e. Remplir le tableau du document réponse.

La courbe du document réponse (limitée en abscisse à 50 mm pour des raisons de précision) est une synthèse du taux de déformation en fonction de la largeur de la bande de fibre.

Conclure sur la forme de la courbe obtenue.

## **2.3. Détermination de la largeur maximale déposable :**

Afin de déterminer par le calcul une largeur de bande optimale, nous allons émettre quelques hypothèses pour simplifier la surface de la pièce et déterminer les zones les plus contraignantes pour la dépose :

- Utilisation de la surface de la pointe avant (forme convexe)
- Surépaisseurs non prises en compte
- Discrétisation de la forme en une succession de cône de largeur égale à la nappe

**Q4:** Si on impose à la bande de suivre la trajectoire sur un cône (voir **figure 2.3 annexe 2**), déterminer le taux de déformation ( $\frac{\Delta l}{l}$ l  $\stackrel{\Delta l}{\longrightarrow}$ ) en fonction de ∅ext, e et  $\alpha$ . En déduire la largeur e en

fonction de  $\left(\frac{\Delta l}{\Delta l}\right)$ l  $\frac{\Delta l}{\Delta}$ ). Faire l'application numérique pour ∅ext = 2m et α = 30°= angle maxi entre l'axe de l'avion et la tangente à la surface aérodynamique.

Le taux de déformation n'étant pas linéaire, Tracer sur la courbe du document réponse, une nouvelle courbe $\frac{\Delta l}{\Delta}$ l  $\frac{\Delta l}{\Delta t}$  = f(e). En déduire la valeur approximative de la plus grande largeur e<sub>max</sub> déposable sans fronces.

*Conclusion : cette étude a permis de valider le choix de 6,35 mm (ou ¼ de pouce : standard international) inférieur à la valeur limite emax pour des raisons de sécurité.* 

# **3. Fonction technique FT45 : Appliquer les fibres**

*Objectif : analyser les solutions technologiques de la tête de dépose pour appliquer les fibres.* 

Cette analyse se fera à partir du schéma cinématique du mécanisme fourni en *annexe 3*. Ce dernier comprend **cinq classes** d'équivalences :

- un ensemble **0** constitué d'un bâti et d'un moule sur lequel vont s'appliquer les fibres,
- un rouleau d'application **1** destiné à venir en contact contre le moule pour appliquer la bande,
- un coulisseau **2** destiné à déplacer le rouleau d'application en translation en fonction de la forme du moule. Le contact rouleau-moule est assuré par l'intermédiaire d'un vérin pneumatique afin de garder un effort presseur constant sur le moule,
- un corps **3**,
- le corps du vérin **4.**

Le repère  $(o, \vec{x}, \vec{y})$  est lié au bâti. On considère dans cette partie que le robot est en mouvement de translation rectiligne de direction  $(0, \vec{x})$  par rapport au moule. De plus on fait l'hypothèse que le rouleau est en liaison linéaire rectiligne de normale  $(I, \vec{y})$  et d'axe  $(I, \vec{z})$ .

- **Q5:** En prenant soin d'identifier les mobilités, déterminer le degré d'hyperstaticité du modèle.
- **Q6:** Proposer une solution technologique pour réaliser la liaison glissière entre les classes d'équivalences 2 et 3.

Les concepteurs ont choisi un rouleau de compactage en matière déformable.

**Q7:** Justifier ce choix technologique dans le cas d'une surface quelconque et non développable. Si l'on désire utiliser un rouleau indéformable, quelles modifications au niveau des liaisons choisiriez-vous ?

*Conclusion : cette étude a permis de valider les choix des solutions constructives réalisés par les concepteurs.* 

# **4. Fonction technique FT 424: tendre faiblement les fibres**

*Objectif : déterminer la tension de placement de la fibre à l'aide des rouleaux du multi winch (voir annexe 1) afin de valider le cahier des charges (tension maximale de 0,4 N)* 

**Extrait du cahier des charges fonctionnel (d'après le diagramme FAST donné en annexe 1):**

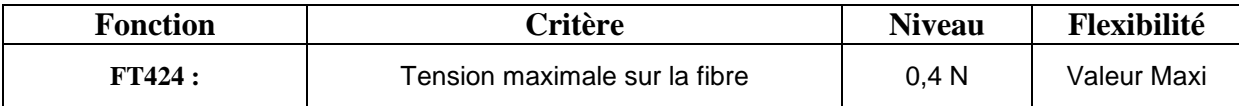

# **4.1. Étude de l'influence du facteur de frottement rouleau du winch - fibre**

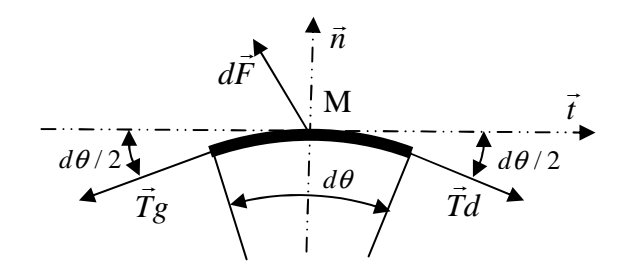

**Figure et notations :** isolement d'un petit élément de fibre en contact avec un des rouleaux du multi-winch.

## **Hypothèses :**

- **•** Le repère  $(\vec{t}, \vec{n})$  lié au bâti est supposé galiléen.
- L'action de la pesanteur est négligée par rapport aux autres actions.
- $\vec{Tg}$  et  $\vec{T}d$  sont les tensions des parties gauche et droite de la fibre issues des fibres amont et aval.
- $\vec{d} \vec{F}$  est l'action du rouleau du winch sur l'élément de fibre.
- *dl* est la longueur de l'élément de fibre considéré.
- *f* correspond au facteur de frottement de glissement rouleau du winch-fibre.
- *pM* est la pression linéique normale de contact en M.
- *tM* est la pression linéique tangentielle de contact en M.

#### **Les notations suivantes seront utilisées :**

- $d\vec{F} = p_M dl \vec{n} t_M dl \vec{t}$
- $\blacksquare$  Tg = T 2  $\frac{dT}{T}$  et Td = T + 2  $\frac{dT}{d\tau}$  (*T*: tension au point M et *dT*: variation de tension)
- **Q8:** Écrire les équations de résultante issues du principe fondamental de la dynamique en isolant un petit élément de fibre de longueur dl =  $\frac{r}{r}$  (r étant le rayon d'enroulement sur le rouleau du winch) ; la figure précédente précise les notations pour cette étude.

Déterminer les 2 équations scalaires linéarisées au premier ordre.

# **Relation caractéristique à la limite du glissement**

**Q9:** α est l'arc d'enroulement de la fibre entre l'entrée et la sortie du rouleau du winch. En se plaçant à la limite du glissement entre le rouleau du winch et la fibre, écrire la relation entre les tensions de la fibre à l'entrée  $T_1$  et à la sortie  $T_2$  du rouleau et les paramètres du problème. Commenter le résultat obtenu.

## **4.2. Étude du système de régulation de tension de la fibre**

Pour assurer une tension faible de la fibre, le multi winch (plusieurs rouleaux montés en série) est utilisé. La vitesse linéaire au niveau du contact rouleau-fibre du winch est supérieure à la vitesse linéaire de la fibre de 10%. Ceci assure un glissement permanent entre la fibre et les rouleaux du multi winch.

Le modèle d'étude est présenté sur la figure de l'*annexe 4* **(**document Coriolis multi winch**)**. On note α l'angle d'enroulement de la fibre sur les rouleaux, *Ti* la tension du brin « i » de la fibre en entrée et sortie du multi winch et *f* le facteur de frottement entre la fibre et la surface de contact des rouleaux du winch, à la limite du glissement et pour des glissements faibles. Nous avons la relation suivante :  $T_2 = T_1 \cdot e^{f\alpha}$ 

- **Q10:** Sachant que l'on veut diminuer l'effort de tension sur la fibre au maximum lors de la pose, parmi les 2 positions suivantes : coté tête et coté bobines, situer les tensions  $T_1$  et  $T_2$ .
- **Q11:** A partir de **la figure fournie en annexe 4**, évaluer l'angle d'enroulement utilisé. Sachant que l'on a une tension coté bobines nécessaire de 4N maxi, puis déterminer la tension de placement de la fibre de carbone pour  $f = 0,32$ . Conclure par rapport au cahier des charges et justifier les différences en remettant en cause les hypothèses.
- *Conclusion : cette étude a permis de valider le choix du dispositif multi winch permettant de ne pas dépasser la limite de la tension de placement de la fibre de carbone de 0,4N.*

# **5. Fonctions techniques FT 421 et FT 422 : transformer l'énergie électrique en énergie mécanique et l'adapter.**

### *Objectif global : étudier l'asservissement en vitesse du moteur électrique entraînant les rouleaux du multiwinch et valider son choix.*

Le système multiwinch est installé dans le cantre qui est éloigné du robot et de la tête de dépose. Les fibres sont alors acheminées dans des tubes de protection flexibles qui se trouvent dans une gaine (voir document *annexe 1*).

L'étude précédente nous montre qu'il faut une tension voisine de zéro pour éviter de plisser les fibres lors de la dépose. Compte tenu de la distance entre la tête de dépose et le multiwinch, il faut également asservir en vitesse l'acheminement de la fibre pour éviter la rupture et limiter l'usure des rouleaux du multi winch. *La figure 5.1 de l'annexe 5* montre un schéma structurel du mécanisme.

On désire asservir la vitesse de déroulement de la fibre à la sortie du multiwinch à la vitesse de déplacement du robot (ou plus exactement à la vitesse du centre du rouleau d'application)

Le choix des ingénieurs pour l'actionneur électrique s'est tourné vers une machine synchrone pour des raisons de fiabilité et de maintenance. Malgré tout, la commande d'une machine synchrone auto pilotée, appelée moteur « BRUHSLESS », peut s'avérer plus délicat compte tenu de la plus grande complexité de modélisation de la machine. Cependant un résolveur implanté sur le rotor permet à la commande électronique associée de jouer le même rôle que l'ensemble balai-collecteur d'un moteur à courant continu. On pourra donc se ramener globalement à une commande équivalente à celle de la machine à courant continu.

Pour ces raisons, nous choisissons d'étudier la variation de vitesse d'un moteur à courant continu. Les lois de comportements du moteur « BRUSHLESS » sont donc identiques à celles d'un moteur à courant continu. Elles sont rappelées ci après.

La structure de l'asservissement en vitesse, ainsi que les valeurs des paramètres utiles sont données *sur la figure 5.3 de l'annexe 5*.

## **Hypothèses :**

- Compte tenu de l'architecture du mécanisme, on considère qu'il existe un couple résistant  $C_R$  dû au frottement visqueux dans les paliers et aux actions mécaniques induites par chaque fibre composant la bande de composite.
- Poids composite négligé.
- La vitesse de chaque fibre est identique.

### **Notations :**

On adopte les notations suivantes entre le domaine temporel et celui de Laplace. Ainsi, si la fonction <sup>ω</sup>*m(t)* possède une transformée de Laplace, elle sera notée : <sup>Ω</sup>*m(p) = L[*<sup>ω</sup>*m(t)]*

Les équations caractéristiques du moteur à courant continu sont rappelées ci-dessous :

- $u(t) = e(t) + L \frac{di(t)}{i}$ *dt*  $\frac{di(t)}{dt}$  + R.i(t)  $u(t)$  : tension moteur  $i(t)$  : courant moteur  $e(t) = K_E \omega_m(t)$  e(t) : force contre-électromotrice  $\omega_m(t)$  : vitesse de rotation moteur
- $c_M(t) = K_T \cdot i(t)$  couple moteur
- *Jeq.*  $(t)$ *dt*  $\frac{d\omega_m(t)}{dt}$  + a. $\omega_m(t) = c_M(t)$  -  $c_R(t)$  c<sub>R</sub>(t) : couple résistant

Document constructeur : MOVINOR Moteur MX 20

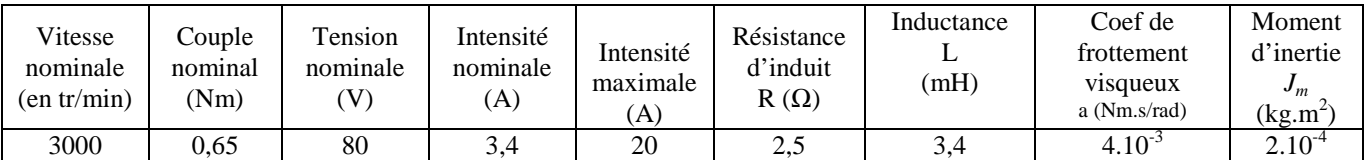

#### **Extrait du cahier des charges à respecter:**

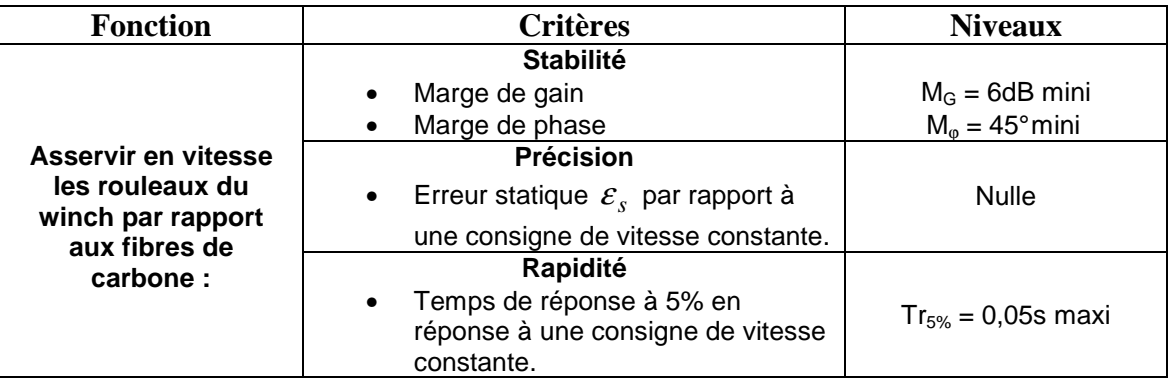

# **5.1. Détermination des caractéristiques mécaniques du système**

#### A partir de la **figure 5.2 de l'annexe 5**,

Q12: Le rapport de réduction globale Rg= *m R* Ω Ω du réducteur nécessaire pour obtenir les performances souhaitées de déplacement de la bande sur les rouleaux du winch doit être de 0,03.

• calculer le rapport de réduction R1**=** *m 4* Ω  $\frac{\varOmega_{\scriptscriptstyle 4}}{\varOmega_{\scriptscriptstyle 4}}$  du 1<sup>er</sup> étage du réducteur à train épicycloïdal.

Réaliser l'application numérique.

• En déduire le nombre d'étages nécessaire pour obtenir la réduction globale Rg souhaitée.

Dans le tableau ci-dessous sont fournies les caractéristiques des différents éléments de la chaîne cinématique. Les moments d'inertie sont donnés autour de leur axe de rotation respectif.

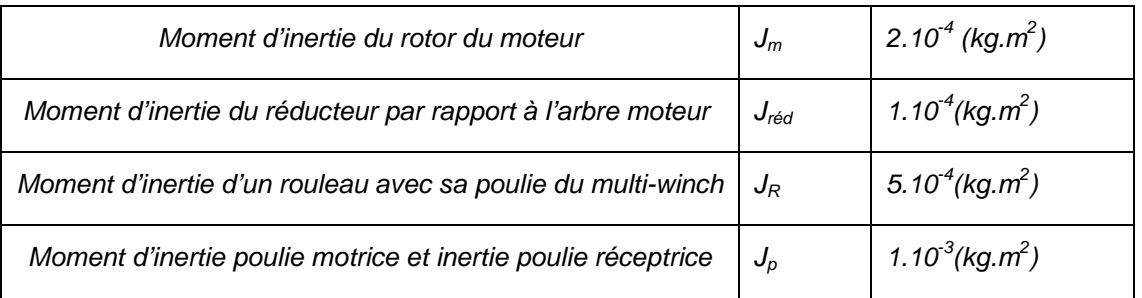

**Q13:** A partir des **figures 5.1 et 5.2 de l'annexe 5** et des valeurs données ci-dessus, déterminer le moment d'inertie équivalent Jeq ramené sur l'axe de l'arbre moteur, du système composé du moteur, du réducteur, des poulies motrice et réceptrice, du multiwinch avec ses 7 poulies d'entraînement. Faire l'application numérique.

Pour la suite du sujet et quels que soient les résultats obtenus les valeurs numériques suivantes seront adoptées pour :

- Le moment d'inertie équivalent  $Jeq = 3.10^{-4}$  kg.m<sup>2</sup>,
- le coefficient de frottement visqueux  $a = 4.10^{-3}$  N.m.s/rad.
- $K_E = K_T = K = 0,22$  (S.I)

# **5.2. Étude du moteur dans son environnement**

Soit le schéma bloc suivant du moteur issu du schéma structurel complet de la *figure* 5.3 avec Cr (p) = 0

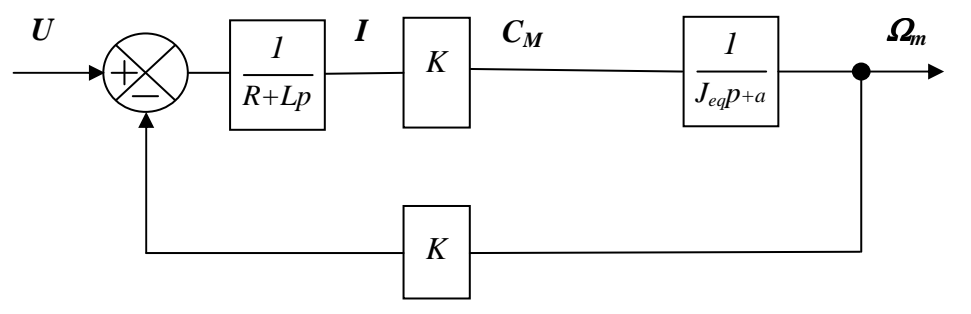

**Q14:** Écrire la fonction de transfert M(p) =  $\frac{\Omega m(p)}{\Omega}$  $(p)$ *m p U p*  $\frac{\Omega m(\, p\,)}{p}$  . Montrer que M(p) peut se mettre sous la forme

 $M(p) =$  $(1+T_{e} p)(1+T_{m} p)$ *m*  $e^{P}$ <sup> $\cdots$ </sup> *K*  $+ T_e p$ ). $(1 + T_m p)$ , puis identifier  $\mathsf{K}_m$  et calculer les valeurs numériques de  $\mathsf{K}_m$  et des

constantes de temps électrique T<sub>e</sub> et mécanique T<sub>m</sub>. (T<sub>e</sub> < T<sub>m</sub>) (Valeurs numériques à prendre sur la **figure 5.3 de l'annexe 5)**

**Q15:** Tracer dans le cadre du document réponse, l'allure de la réponse temporelle de la vitesse moteur suite à un échelon de tension nominale en entrée (80V).

Pour la suite du sujet, vous utiliserez les valeurs suivantes :  $T_e = 1,4.10^{3}$ s et  $T_m = 1,3.10^{2}$ s

# **5.3. Étude de la boucle d'asservissement de courant**

*Objectif : Valider la nécessité de réaliser un asservissement de courant.* 

**Q16:** A partir du schéma bloc précédent, déterminer la fonction de transfert G(p) =  $\frac{I(p)}{I(p)}$  $(p)$ *I p U p* . Montrer

que cette fonction de transfert peut se mettre sous la forme :  $G(p) = \frac{K_G(1+T_G p)}{n}$  $(1+T_p p)(1+T_m p)$  $G^{(1)}$ <sup>1</sup>  $G$  $e P^{\prime}$ <sup>u</sup>  $\cdot$   $\cdot$   $\cdot$   $\cdot$   $\cdot$   $\cdot$  $G(p) = \frac{K_G(1+T_G p)}{T_G(p)}$  $T_p p (1 + T_m p)$  $=\frac{K_{G}(1+K_{G})(1+K_{G})}{K_{G}(1+K_{G})^{2}}$  $+ T_e p (1 +$ puis

identifier  $T_G$  et  $K_G$ . Faire les applications numériques.

On considère pour notre système, la réponse en courant du moteur pour une entrée en tension de type échelon d'une valeur égale à la tension nominale (80V).

Le tracé de la réponse en courant se trouve sur *la figure 5.4 de l'annexe 5.*

**Q17:** Donner l'inconvénient majeur que présente la réponse en courant. Expliquer et justifier votre réponse en faisant le lien avec les caractéristiques du moteur.

#### *Conclusion : On déduit, à partir du phénomène précédent, la nécessité de réaliser un asservissement de courant.*

#### **5.4. Réglage de la boucle d'asservissement de courant**

## *Objectif : régler la boucle de courant afin d'éviter les inconvénients précédents.*

Les phénomènes détectés précédemment peuvent être résolus en réalisant un asservissement du courant moteur. D'où le schéma suivant :

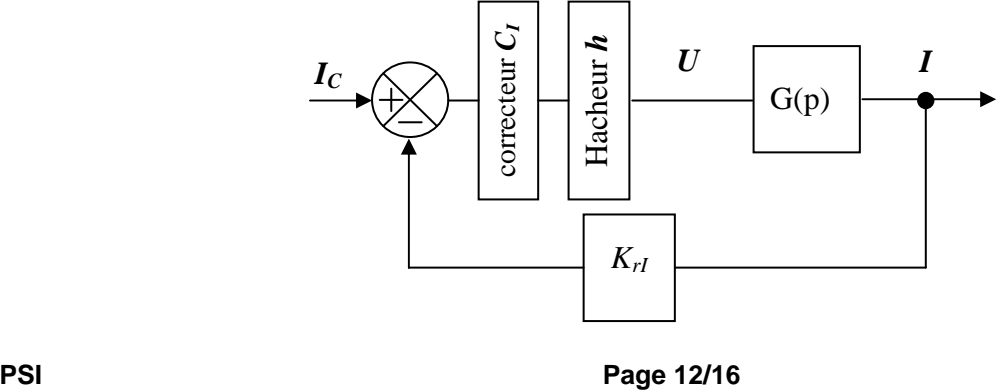

- $\triangleright$  On donne  $K_{rl} = 1$  (sans unité), le gain du capteur de courant.
- $\triangleright$  On assimile le hacheur à un gain pur  $h = 8$ .
- Executively 1 action proportionnelle intégrale de la forme  $C_1(p) = K_1 \left(1 + \frac{1}{p} \right)$  $C_I(p) = K_i \cdot \left(1 + \frac{1}{Ti.p}\right)$  $\begin{pmatrix} 1 \end{pmatrix}$  $= K_i \cdot \left(1 + \frac{1}{T_i p}\right)$
- **Q18:** Donner la fonction de transfert en boucle ouverte de la boucle de courant notée  $H_{IBO}(p)$ .

Nous allons régler la constante de temps d'action intégrale du correcteur afin de compenser la constante de temps électrique du moteur qui intervient dans la régulation au niveau de la boucle de courant.

**Q19:** En déduire la valeur de Ti, puis donner la nouvelle fonction de transfert en boucle ouverte de la boucle de courant notée  $H_{IBO}(p)$ .

En utilisant les réglages précédents, le calcul de la nouvelle fonction de transfert en boucle fermée moyennant des simplifications acceptables amène à obtenir une fonction de transfert du 1<sup>er</sup> ordre de la forme :

$$
H_{IBF}(p) = \frac{I(p)}{I_C(p)} = \frac{K_{IBF}}{1 + T_{IBF}p}
$$

- Q20: A partir des réponses indicielles de la boucle de courant H<sub>IBF</sub>(p) pour différentes valeurs de K<sub>i</sub> du **document réponse**,
	- > choisir le gain K<sub>i</sub> pour avoir un temps de réponse à 5% de 15 ms maxi
	- $\triangleright$  identifier pour la valeur de K<sub>i</sub> retenue, les valeurs de K<sub>IBF</sub> et T<sub>IBF</sub>.
- *Conclusion : cette étude a permis de régler correctement la boucle de courant en vue de l'étude de l'asservissement en vitesse.*

### **5.5. Étude de la boucle d'asservissement de vitesse**

#### *Objectif : Choisir et régler le correcteur C*Ω *afin de valider les critères de précision et de stabilité du cahier des charges.*

A partir des simplifications établies et des réglages précédents, le schéma bloc de l'asservissement de vitesse de l'arbre moteur se réduit comme suit :

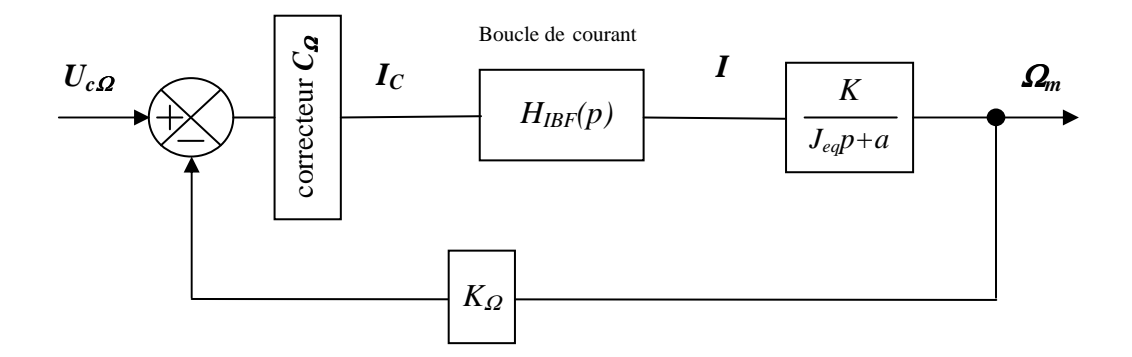

- $\triangleright$  La fonction de transfert de la boucle de courant est la suivante :  $H_{IBF}(p)$ = 1 *IBF K*  $+T_{IBF}p$
- Le gain du capteur de vitesse de la chaîne de retour est *K*Ω*= 0,0318 V s rad-1*

#### **Etude avec un correcteur proportionnel**

Dans un premier temps :  $C_{\text{o}}(p) = K_p$ 

**Q21:** Donner la fonction de transfert en boucle ouverte de la boucle en vitesse, notée H<sub>ΩBO</sub>(p). En déduire l'ordre de cette fonction de transfert et la classe du système.

*IBF*

**Q22:** A partir du diagramme de bode **du document réponse** avec Kp = 1, déterminer les marges de gain et de phase et évaluer la nouvelle valeur de Kp permettant d'obtenir les marges souhaitées du système.

Suite à une mesure réelle de la réponse à un échelon  $U_{cOmega}$  de 10V, correspondant à une consigne de vitesse de 3000 tr/min en sortie moteur, sur le système ( $Kp = 1$ ), nous avons obtenu la courbe fournie sur le **document réponse.** 

**Q23:** Mesurer sur la courbe du **document réponse** l'erreur statique  $\mathcal{E}_{\text{S}}$  en réponse à un échelon de tension de 10 V, justifier cette erreur statique. Conclure par rapport au cahier des charges.

#### **Etude avec un correcteur proportionnel intégral**

Pour être conforme au cahier des charges, on impose un correcteur  $C_{\Omega}$  avec une action proportionnelle

intégrale. Sa fonction de transfert est alors : 
$$
C_{\Omega} = K_{PI} \cdot \left(1 + \frac{1}{T_{PI} \cdot p}\right)
$$
.

- **Q24:** Exprimer la nouvelle fonction de transfert en boucle ouverte corrigée: H<sub>ΩBOcor</sub>(p). En déduire T<sub>PI</sub> par compensation du pôle dominant. On obtient ainsi une nouvelle fonction de transfert <sup>1</sup> *H*Ω*BOcor* (p). Donner l'ordre de cette fonction <sup>1</sup> *H*Ω*BOcor* (p) et la classe du système corrigé. Conclure par rapport au cahier des charges.
- **Q25:** A partir du diagramme de black en boucle ouverte fourni sur le **document réponse** (tracé pour  $K_{PI}$  = 1 et la valeur de T<sub>PI</sub> obtenue à la question précédente), déterminer les nouvelles marges de gain et de phase.

Afin de régler de façon optimale l'asservissement en vitesse (diminuer au maximum le temps de réponse), le réglage de la marge de phase sera de 45°.

Q26: Déterminer la nouvelle valeur de K<sub>PI</sub> permettant d'assurer cette marge de phase de 45°.

Suite à une nouvelle mesure de la réponse à un échelon de 10V (avec les réglages optimaux précédents) sur le système réel réalisée avec un oscilloscope, nous avons obtenu la courbe fournie sur le **document réponse.** 

**Q27:** Mesurer sur la courbe du **document réponse** l'erreur statique  $\mathcal{E}_{\text{S}}$  en réponse à un échelon de tension de 10 V, justifier cette erreur statique puis mesurer le temps de réponse. Conclure par rapport au cahier des charges

*Conclusion : cette étude a permis de montrer la nécessité d'un correcteur Proportionnel Intégral afin de satisfaire les critères de précision et de stabilité du cahier des charges et de le régler.* 

# **6. Fonction technique FT5 : alimenter la tête de dépose de fibres**

### *Objectif : déterminer la surtension dans la fibre lors de forte accélération ou décélération afin de freiner la bobine source pour éviter que la fibre ne se déroule intempestivement. Cette surtension ne doit pas dépasser 4N afin de pas trop tendre la fibre lors de la pose (voir étude de la fonction FT 424 Ne pas tendre les fibres)*

Le mécanisme permettant d'alimenter en fibre la tête se trouve dans le cantre (voir *annexe 1*) et est modélisé en *annexe 6* (*photo + schématisation*). La bobine source **1** est en liaison pivot avec le bâti **0**. La tension *Ft* dans la fibre lors de la pose au niveau de la tête permet le déroulement de celle-ci. Lors de forte accélération ou décélération cette tension *Ft* varie et risque de dérouler intempestivement la bobine **1**. Un dispositif de freinage non visible sur *l'annexe 6* est installé au niveau de l'axe de la bobine **1** et est commandé par un système de basculeur (**2**+**3**) pour pallier ce problème.

### *Données :*

- Les caractéristiques de la bobine **1** sont les suivantes :
	- Masse :  $M_1 = 4kg$
	- Rayon de la bobine :  $R_1 = 82$  mm
	- Moment d'inertie de la bobine par rapport à l'axe O  $\vec{z}$  : I<sub>1</sub> = 0,0135 kg.m<sup>2</sup>
- Ees rayons des poulies de renvoi sont :  $R_3 = R_4 = R_5 = 40$  mm.
- $\triangleright$  La masse de l'ensemble (basculeur  $2 +$  galet **3**) est m<sub>2+3</sub> = 1,2kg,
- L'angle β entre le basculeur et l'horizontale varie de -20° à +20°

#### *Hypothèses :*

- Les effets dynamiques sur les pièces **2** et **3** seront négligés aux vues des faibles accélérations angulaires.
- > Les masses des autres pièces seront négligées,
- $\triangleright$  En position de repos, fibre installée : β = 0°.
- $\triangleright$  Fr représente l'action d'un ressort de compression de raideur k = 0,5 N/mm. Vu le faible débattement angulaire du ressort on considére  $\vec{F}r = Fr \vec{y}_0$  quel que soit β. (En position horizontale  $Fr = +10N$ ).
- Les fibres sont considérées comme restant dans les positions angulaires de l'annexe **6** quel que soit β (faible débattement).
- **Q28:** A partir du **schéma fourni en annexe 6**, isoler successivement la poulie 3 puis l'ensemble (basculeur **2** + poulie **3** + un bout de fibre de chaque coté) et déterminer la tension de pose de la fibre Ft<sub>pose</sub> permettant, en position repos, de garder en position horizontale le basculeur 2. Calculer cette valeur. Que devient Ft lors du déroulement de la fibre en régime permanent.
- **Q29:** Pour une accélération horizontale au niveau de Ft de  $\Gamma = \frac{dV}{dt}$ *dt*  $\Gamma = \frac{dv}{dr} = 1$ m/s<sup>2</sup> de la fibre par rapport au bâti (cette accélération sera considérée comme constante tout au long de la fibre jusqu'à la bobine), isoler la bobine **1** et un bout de fibre et déterminer la surtension appliquée sur la fibre Ft<sub>acc.</sub>. En déduire Ft<sub>total</sub> (due à la tension de pose et à la surtension). Faire l'application numérique. Conclure par rapport à la surtension de 4N maxi. Que devient Fttotal lors de la rupture de la fibre.
- **Q30:** En négligeant les effets dynamiques sur les pièces **2** et **3** aux vues des faibles accélérations angulaires, déterminer les variations de l'effort du ressort  $Fr_{\text{max}}$  et  $Fr_{\text{min}}$  dans les 2 cas précédents, en déduire les positions angulaires extrêmes du balancier **2** lors de l'accélération et de la décélération. Vous exprimerez β<sub>max</sub> et β<sub>min</sub> en degré. Conclure par rapport aux données.
- *Conclusion : cette étude a permis de valider la valeur de la tension de pose lors de l'étude du multi Winch. Nous avons également validé les positions extrêmes du balancier et donc des capteurs permettant d'actionner le frein de bobine.*

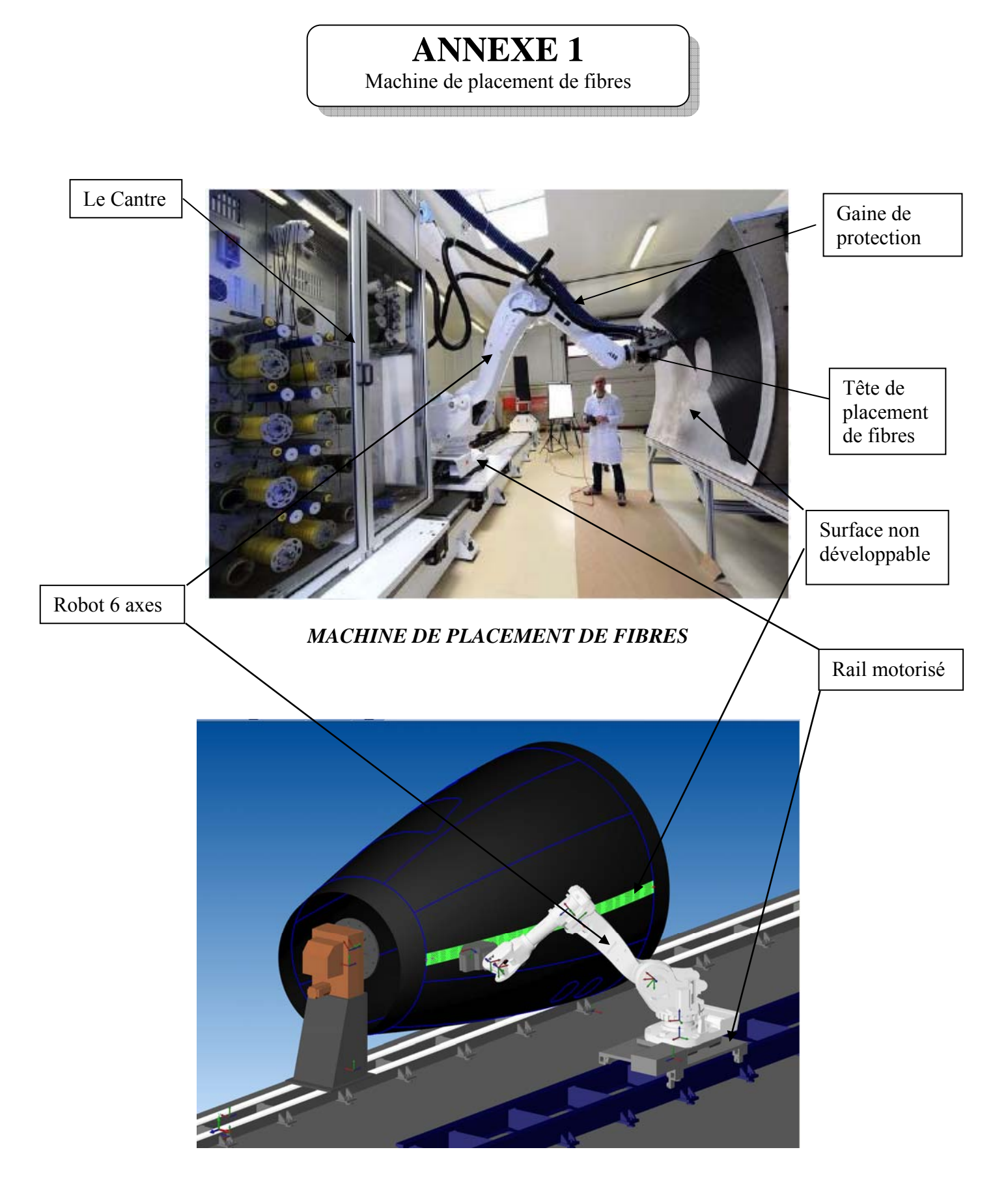

*MODELE NUMERIQUE DE LA MACHINE DE PLACEMENT DE FIBRES* 

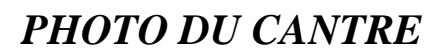

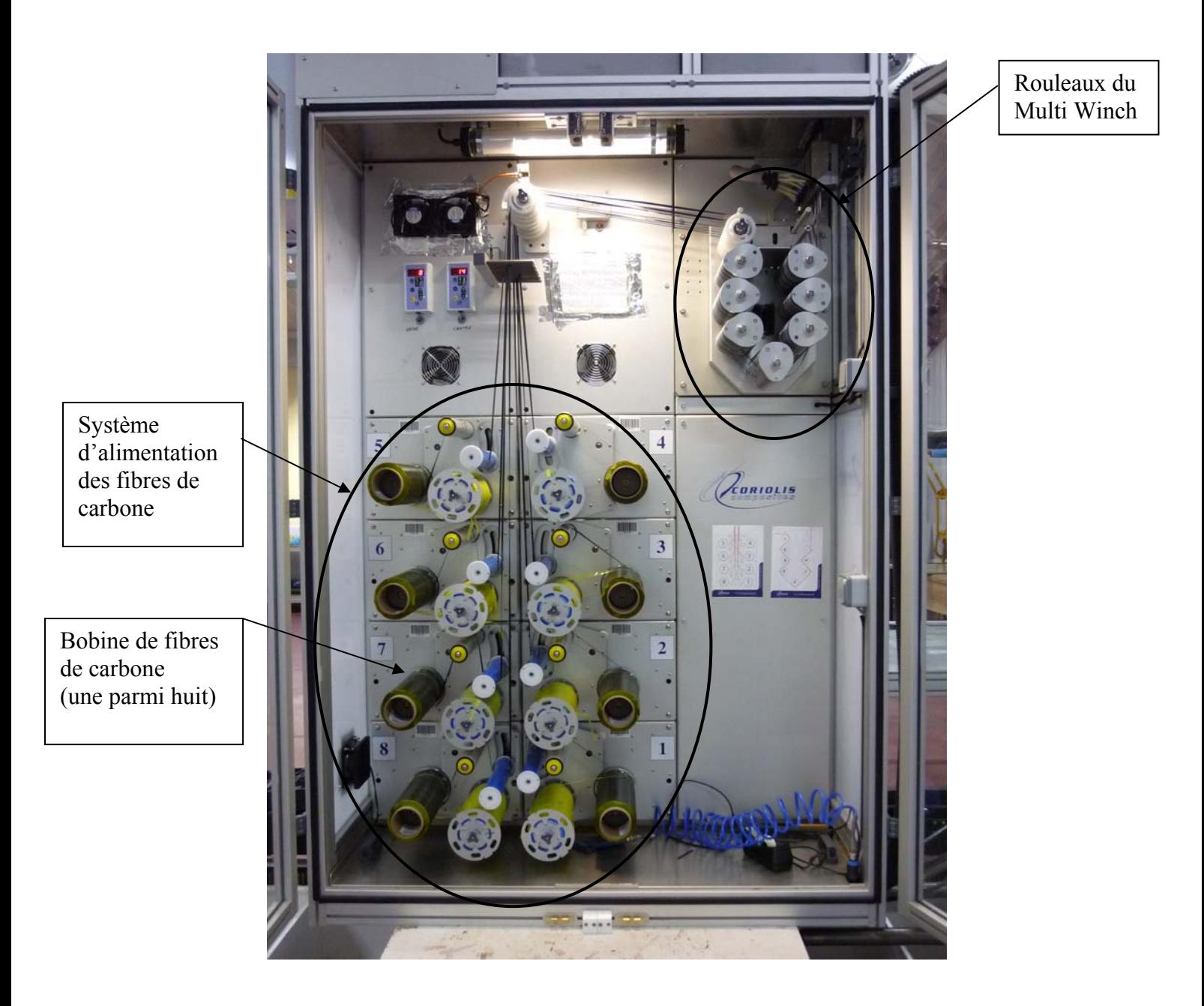

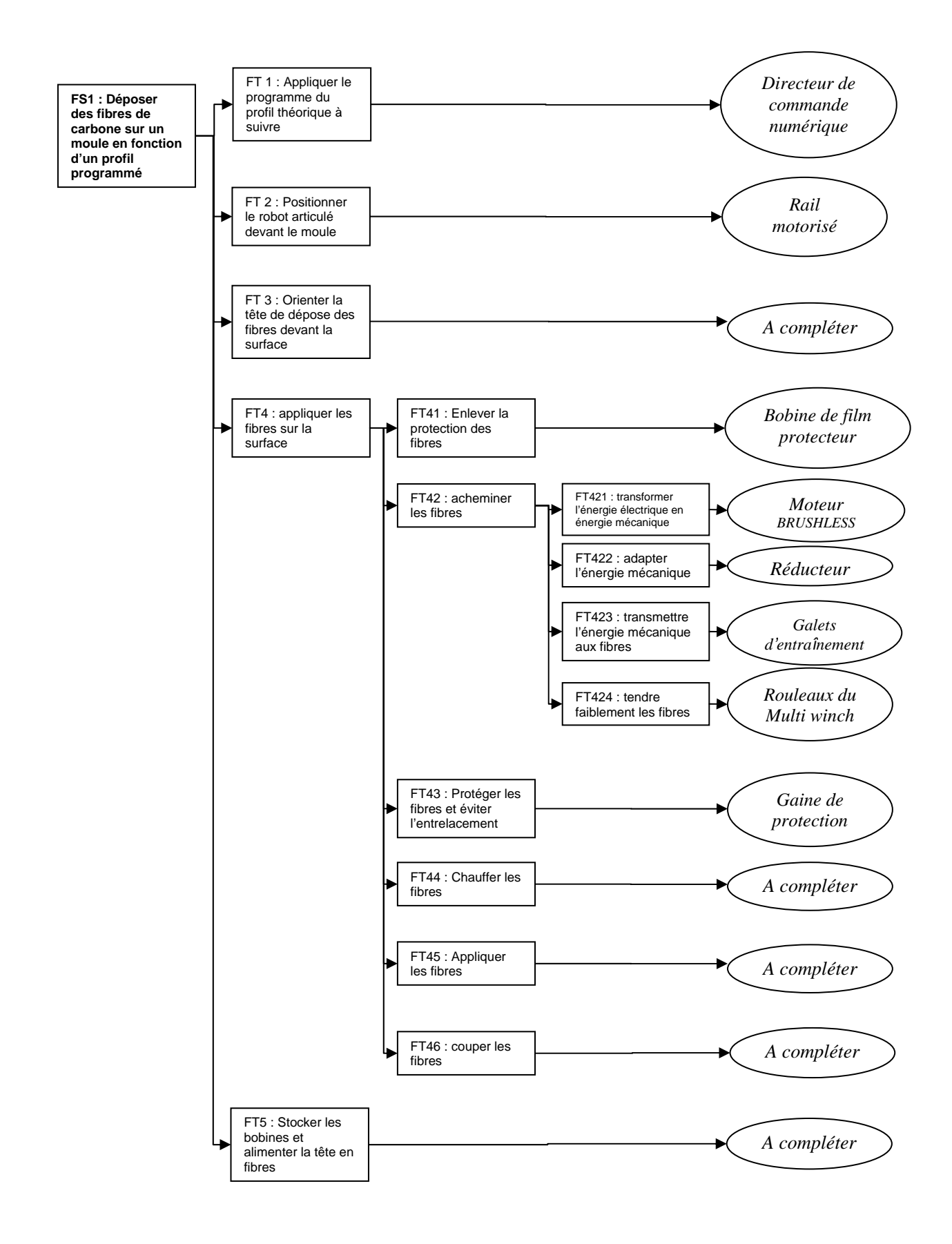

*Diagramme FAST partiel de la machine de placement de fibres*

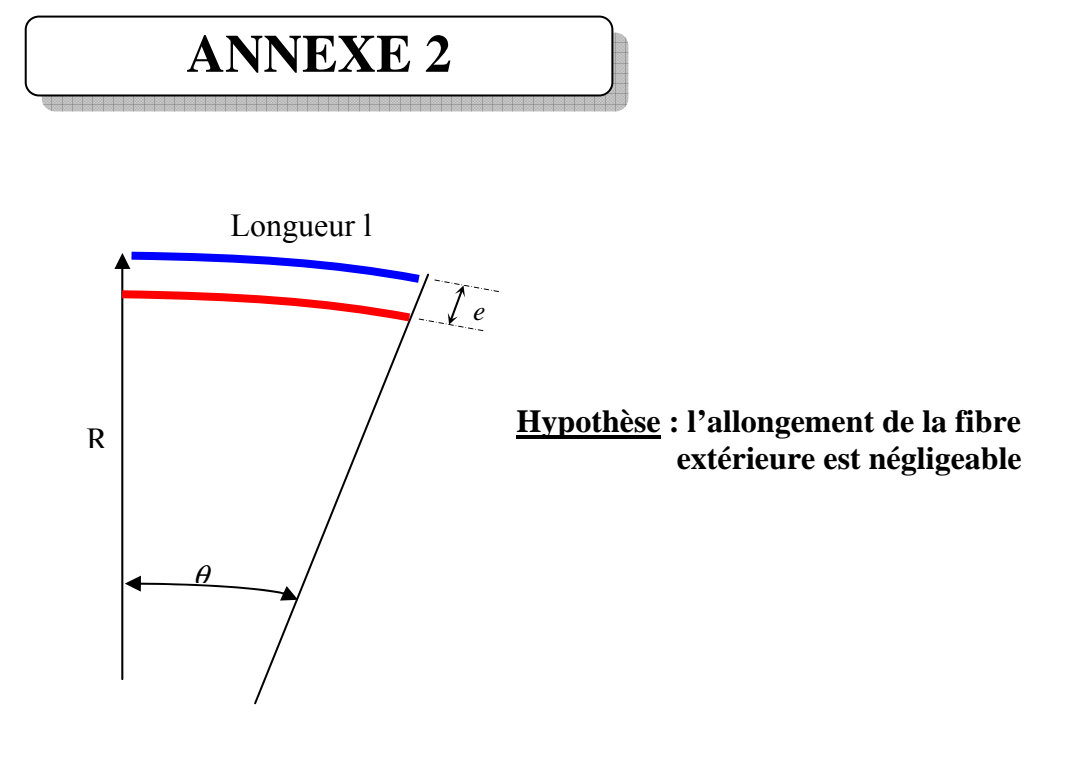

*Figure 2.1* 

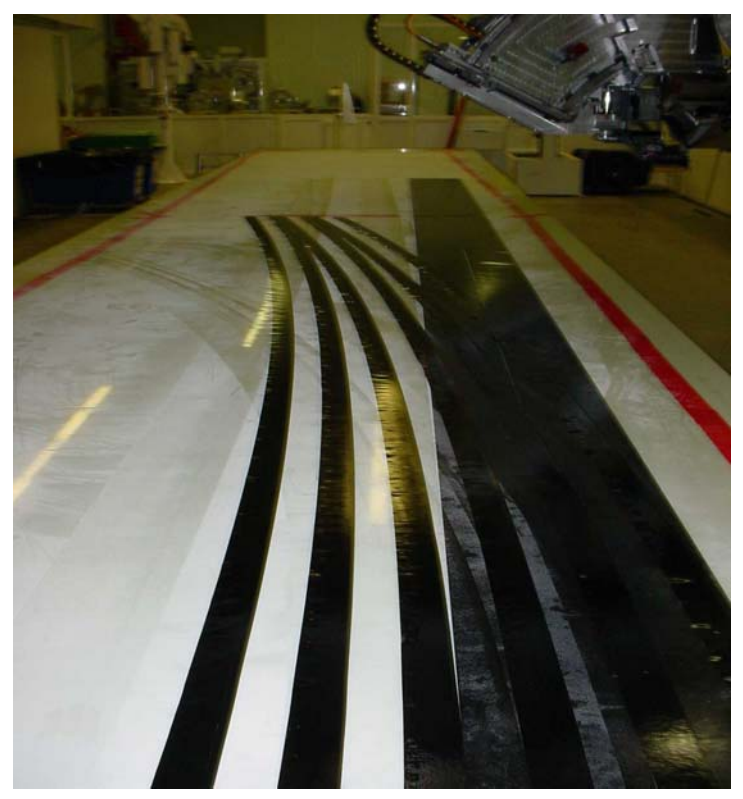

*Figure 2.2 : Trajectoire courbe de dépose de bande sur une surface plane (steering)* 

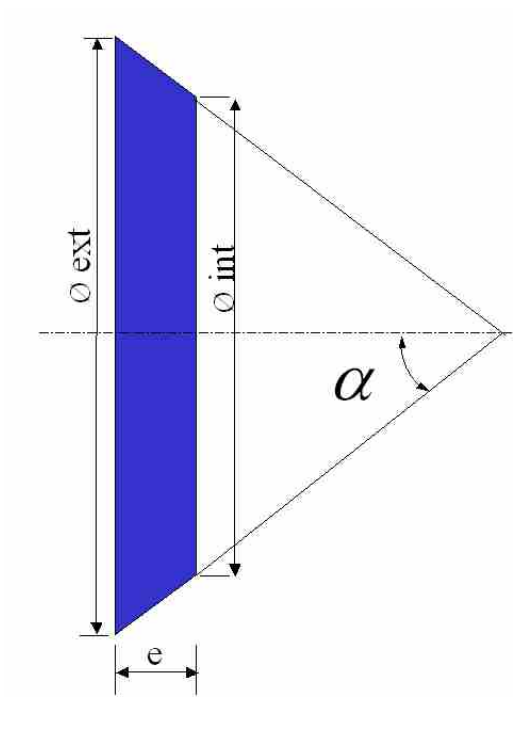

*Figure 2.3* 

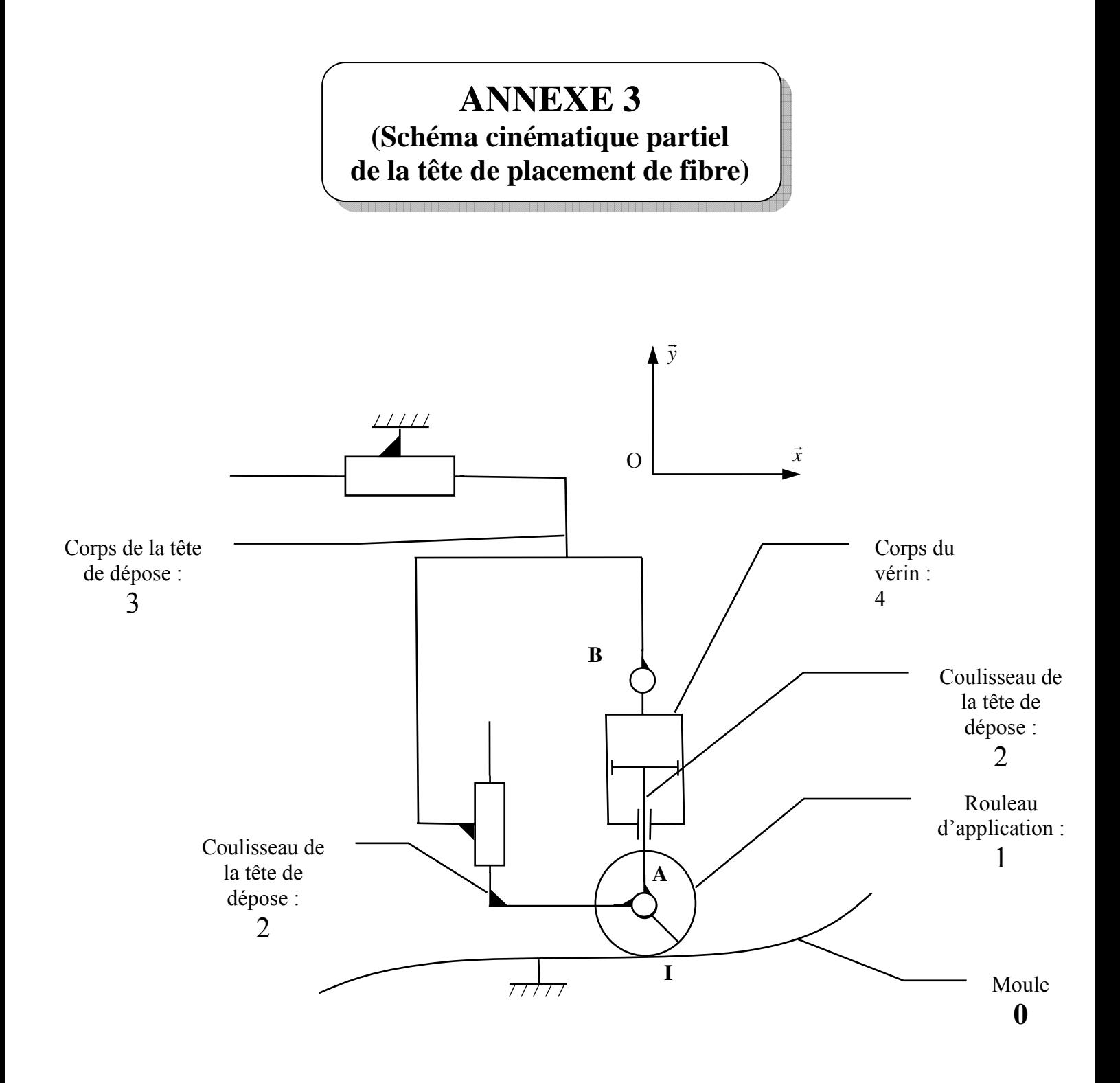

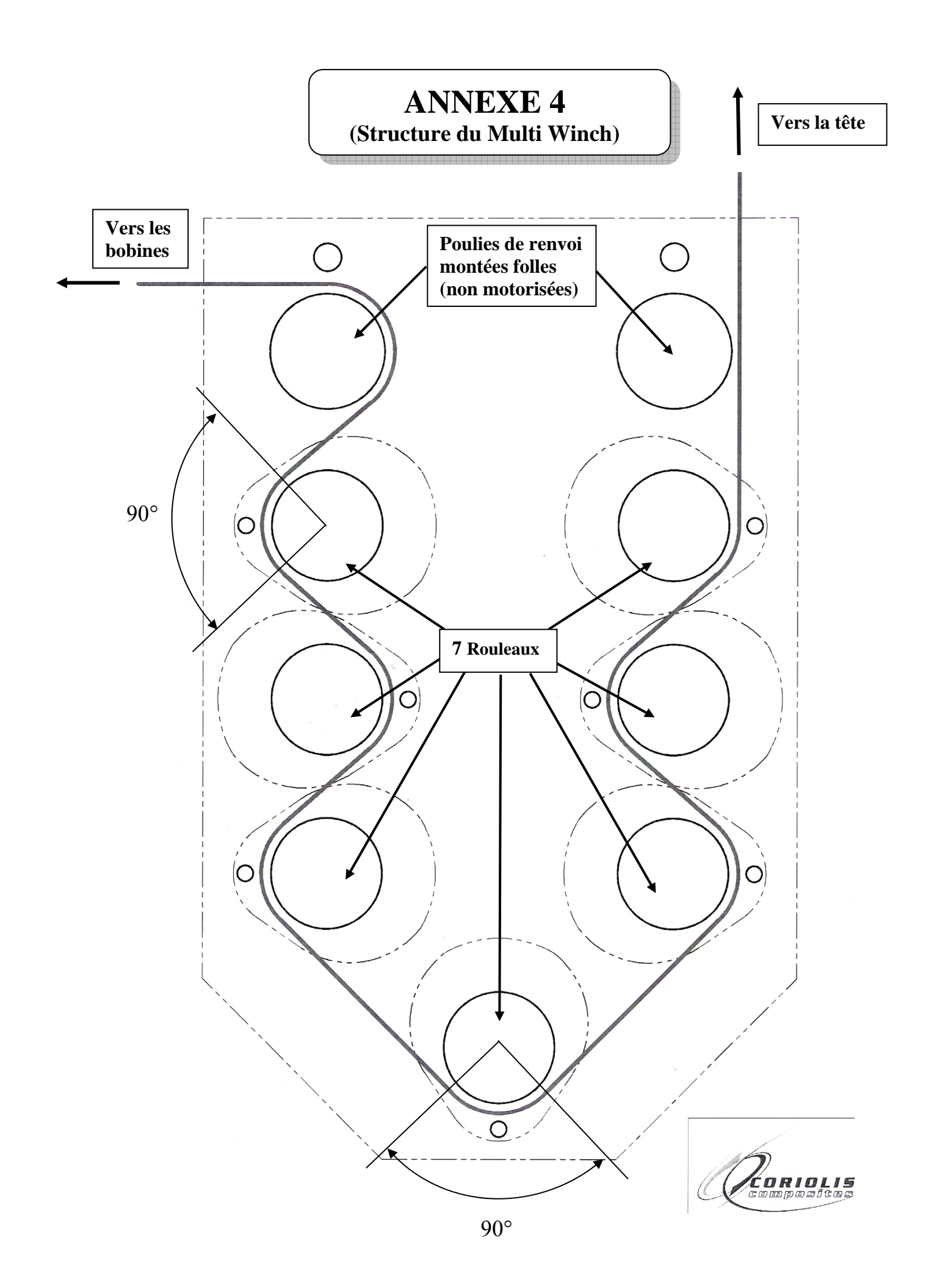

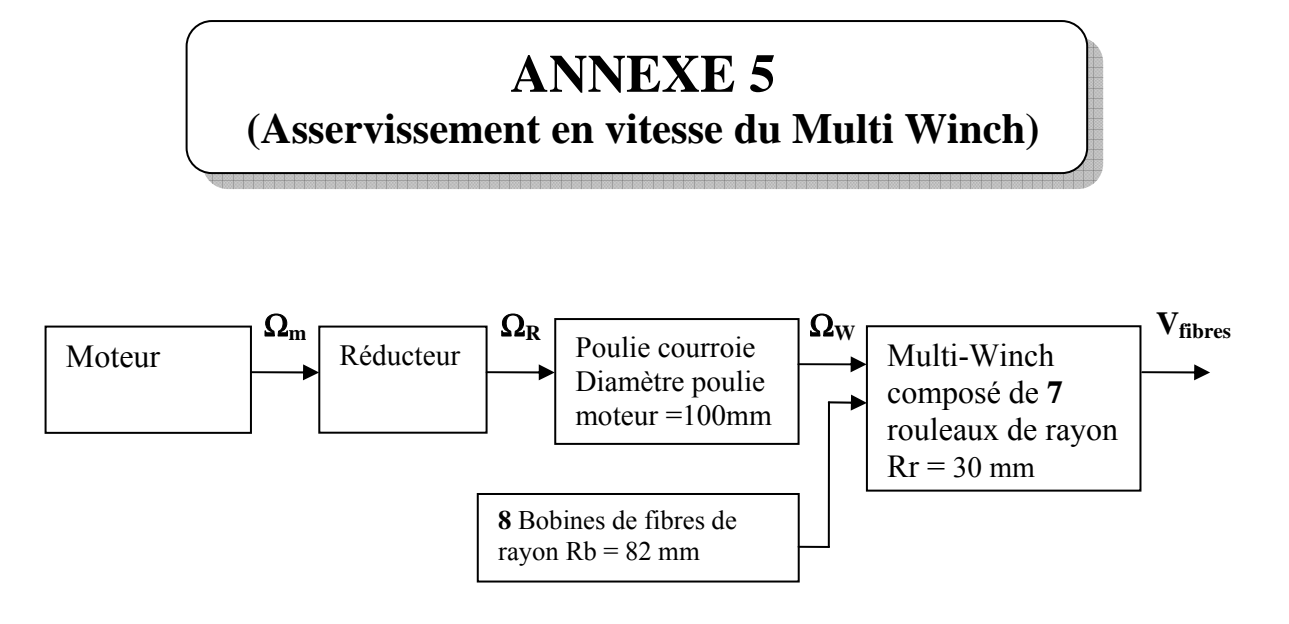

*Figure 5.1 : Schéma structurel du mécanisme* 

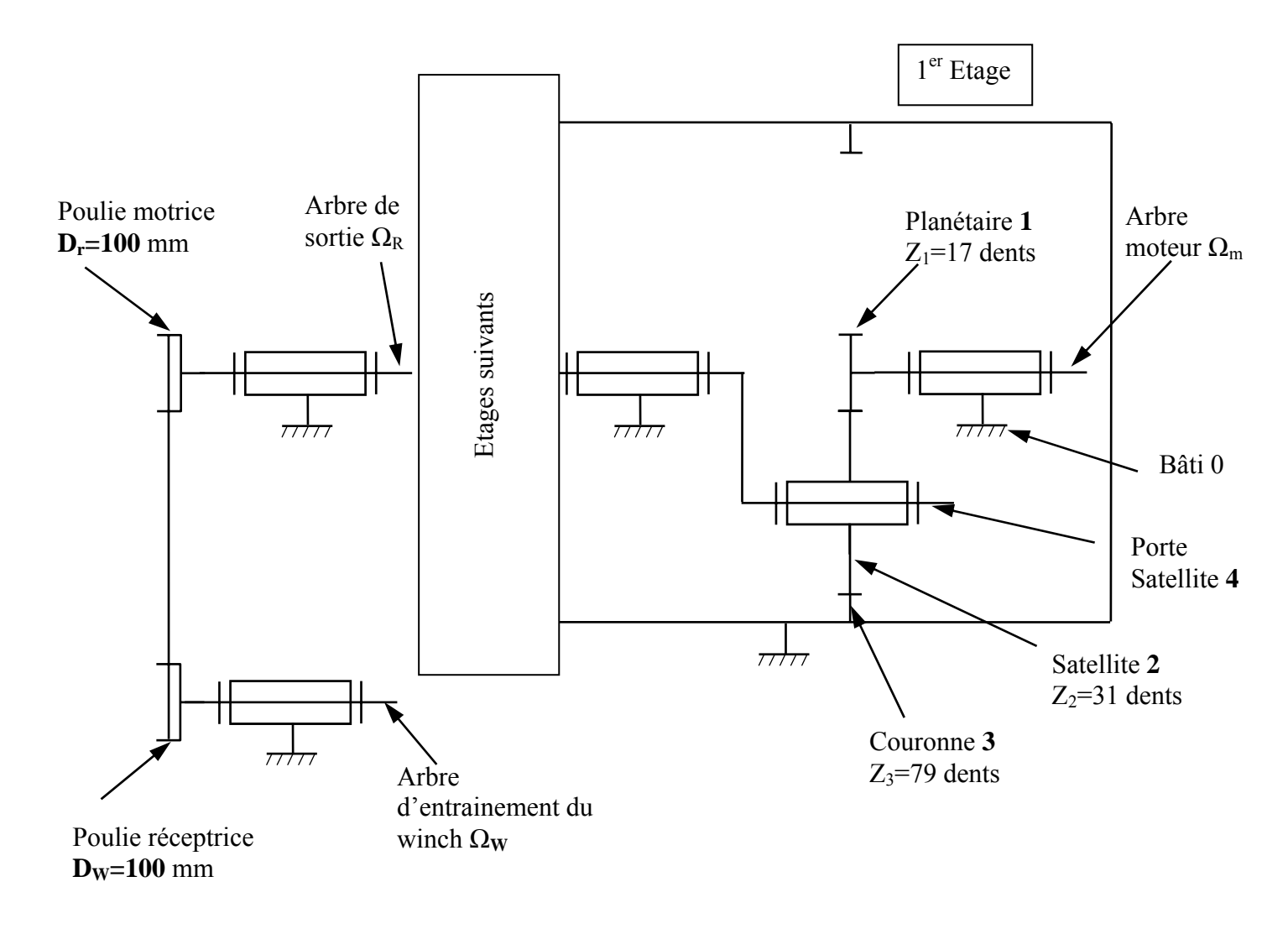

*Figure 5.2 : Schéma cinématique du réducteur à trains épicycloïdaux multi étages et du système poulie courroie* 

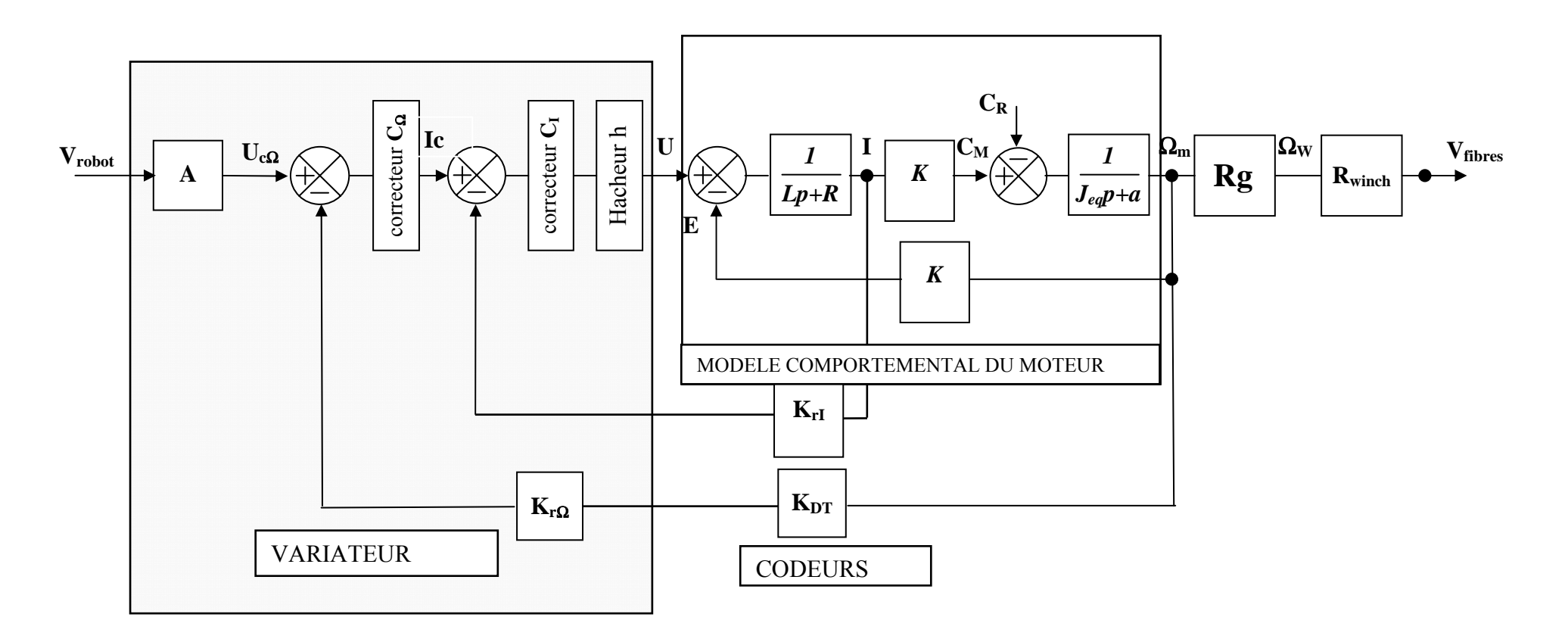

## **Éléments de la carte variateur :**

- boucle vitesse comprenant une entrée  $u_{\text{C}\Omega}$  variant de 0 V à +10 V, un correcteur  $C<sub>Q</sub>$  et une adaptation dynamo tachymétrique de gain  $K_{r\Omega}$ . $K_{DT} = 0.0318 \text{ V.s.} \text{rad}^{-1}$
- boucle courant comprenant un correcteur  $C<sub>I</sub>$  et une mesure du courant de sortie par un capteur de gain  $K_{rI}$  ( $K_{rI}$  = 1)
- un hacheur délivrant une tension u de valeur moyenne variable variant de 0 à + 80 V (h = 8) Ce dernier composant permet de fournir une tension compatible avec la commande du moteur.

#### **Éléments du moteur et de la partie opérative :**

- -*R* est la résistance de l'induit et L son inductance  $R = 2.5\Omega$ ,  $L = 3.4$  mH
- $K_E$  est la constante de force électromotrice et  $K_T$ la constante de couple  $K_E = K_T = K = 0,22$
- *Jeq* est le moment d'inertie totale au niveau de l'axe moteur et *a* le coefficient de frottement visqueux
	- $J_{ea} = 3.10^{-4}$ kg.m<sup>2</sup> et  $a = 4.10^{-3}$  Nm.s/rad
- $\Omega_{\rm m}$  est la vitesse de rotation du moteur et  $\Omega_{\rm w}$ celle de l'arbre d'entrainement du winch
- $K_{DT}$  représente la dynamo tachymétrique

#### **Eléments de la boucle de vitesse :**

- - Vrobot est la consigne numérique (0 à 250) délivrée par le programme
- - A est un gain qui transforme la consigne numérique en tension.

# *Figure 5.3: schéma structurel de l'asservissement en vitesse de l'arbre moteur*

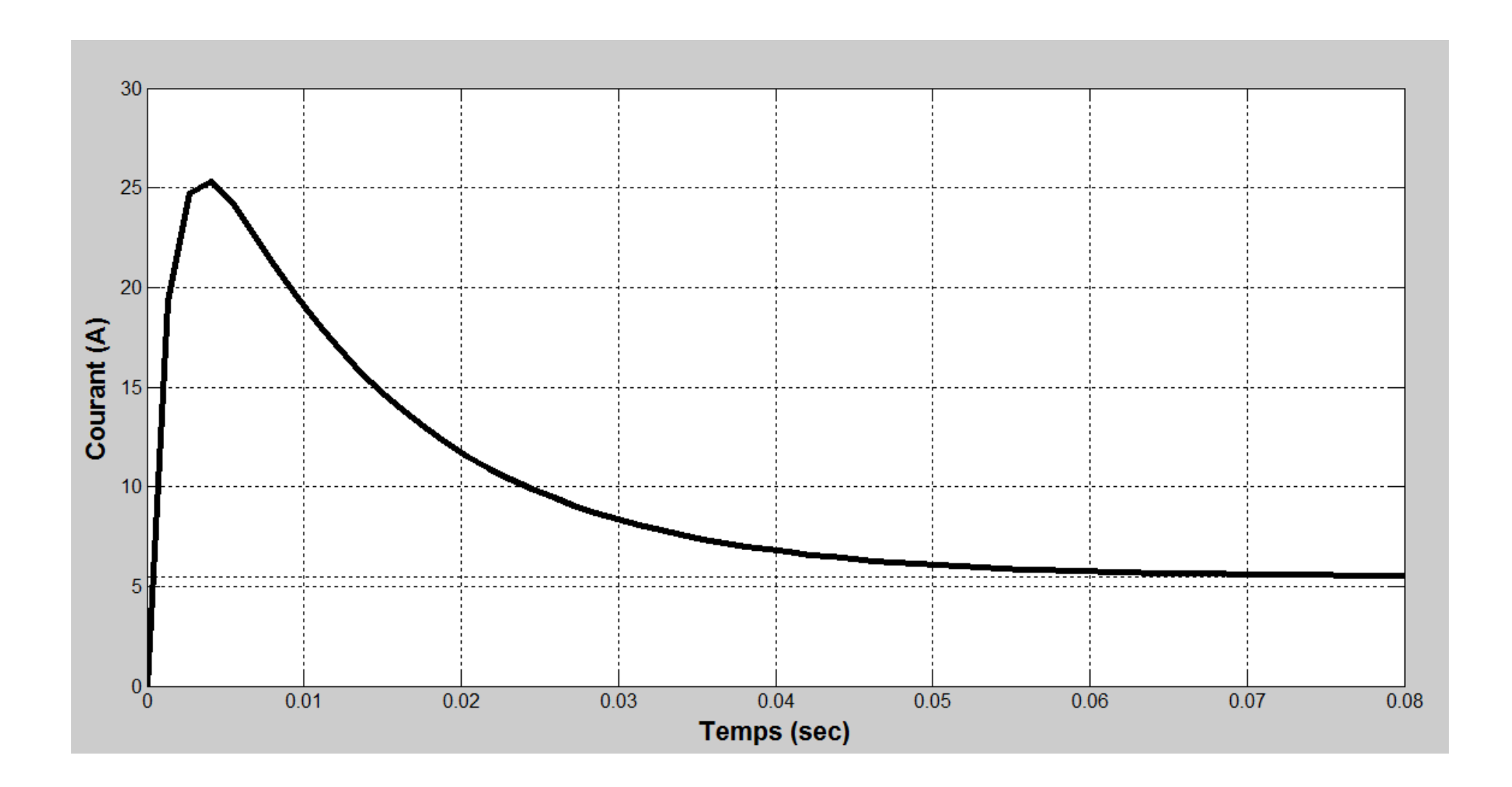

*Figure 5.4 : Réponse en courant pour un échelon de tension nominale* 

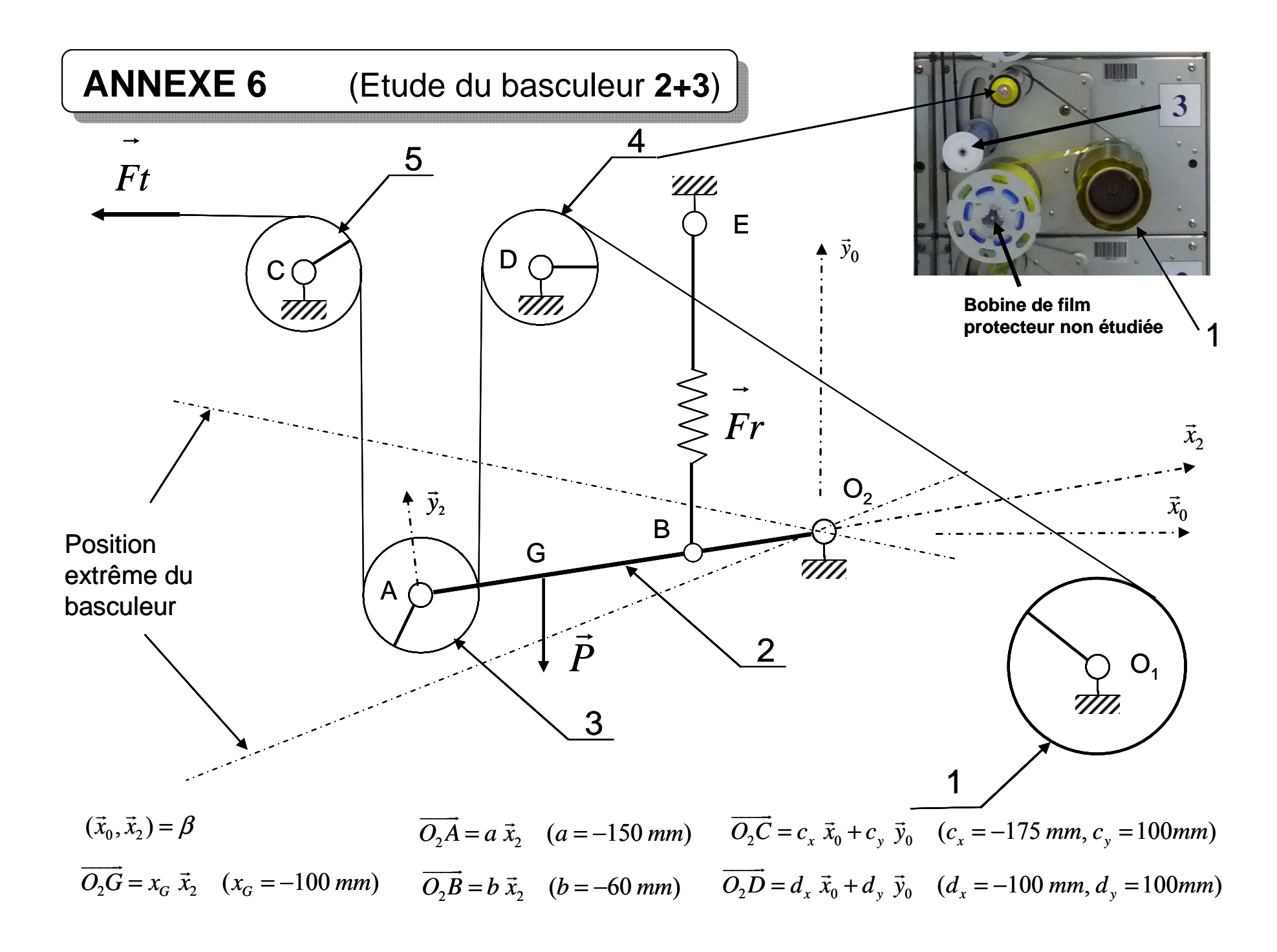

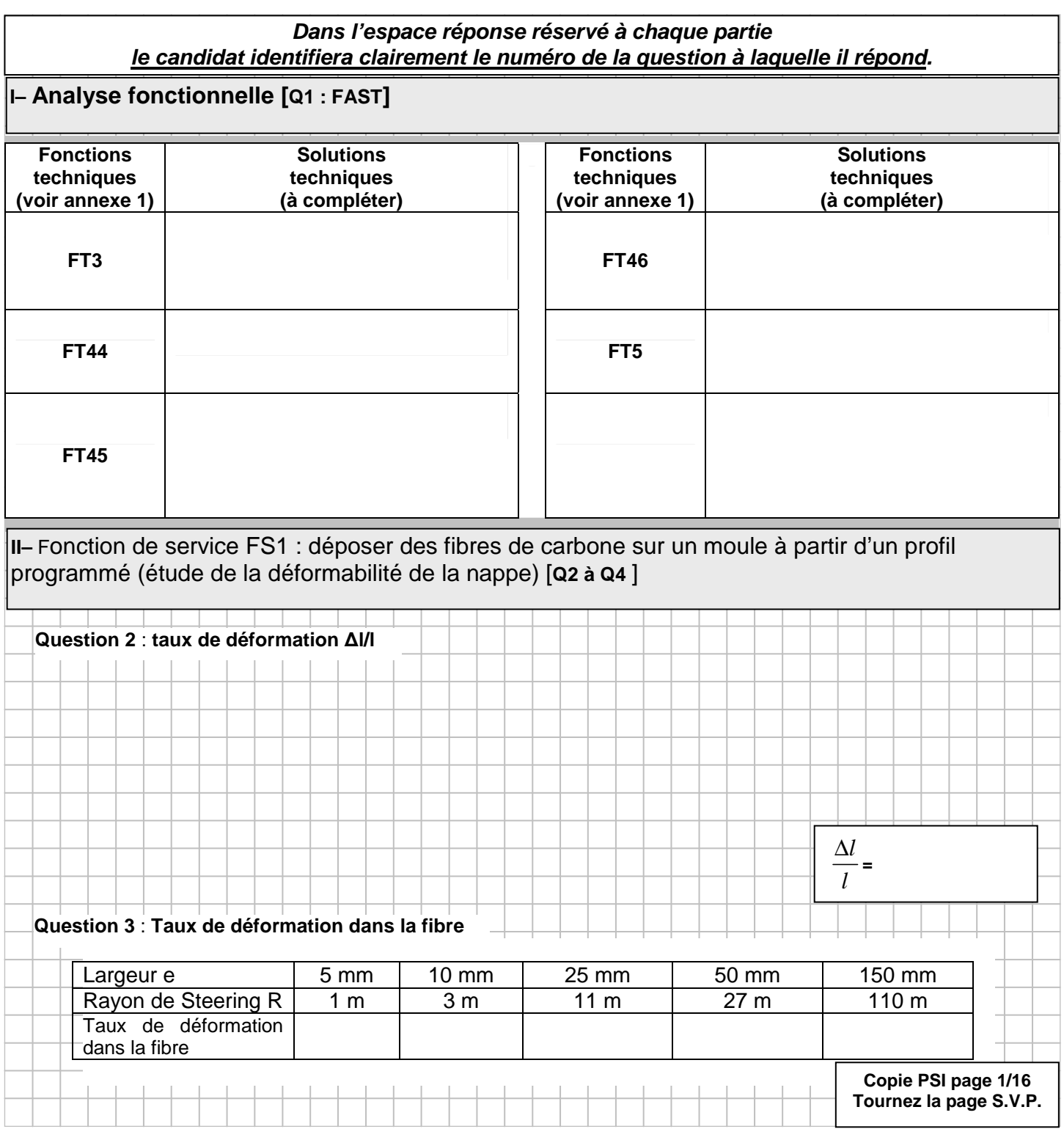

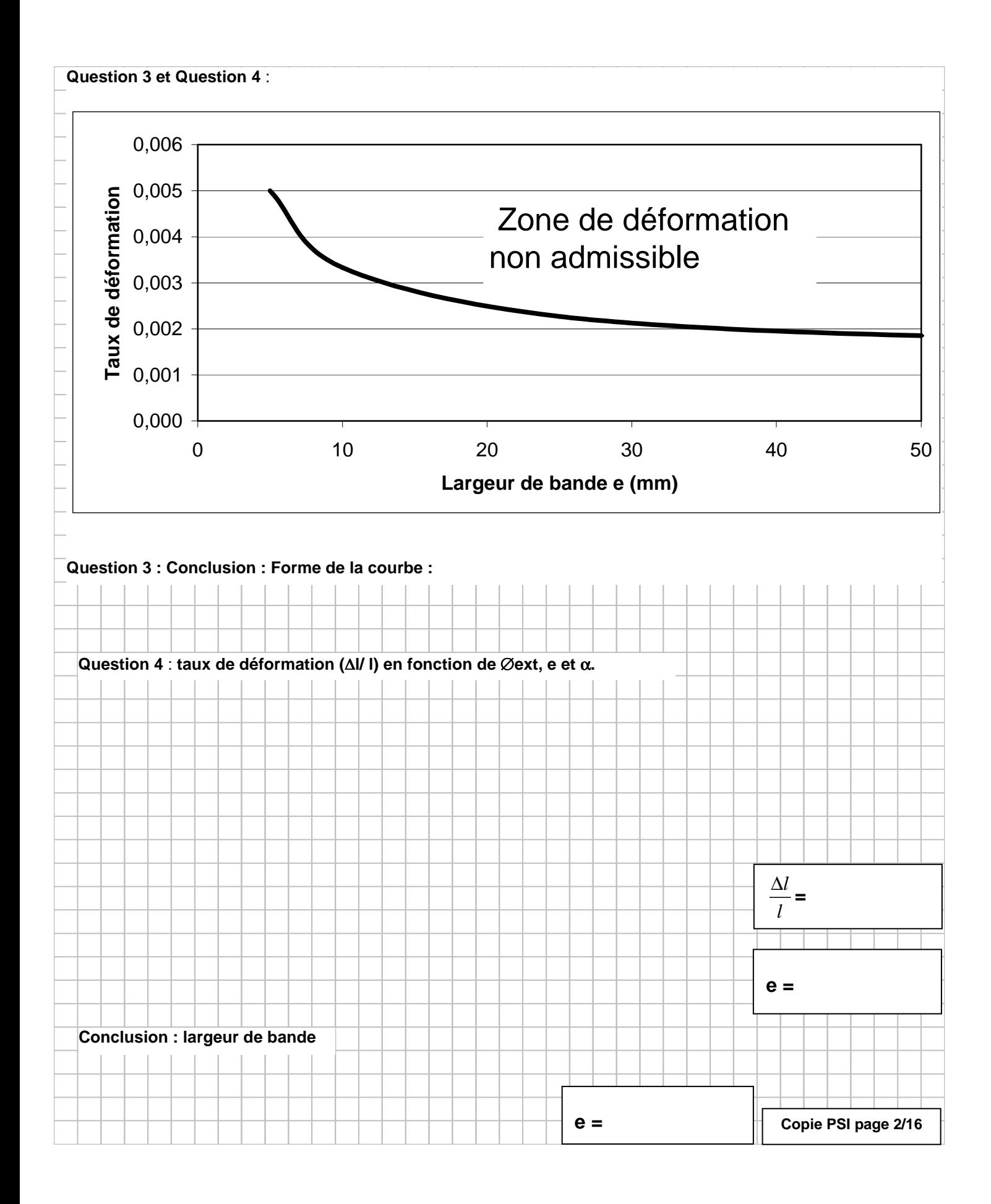

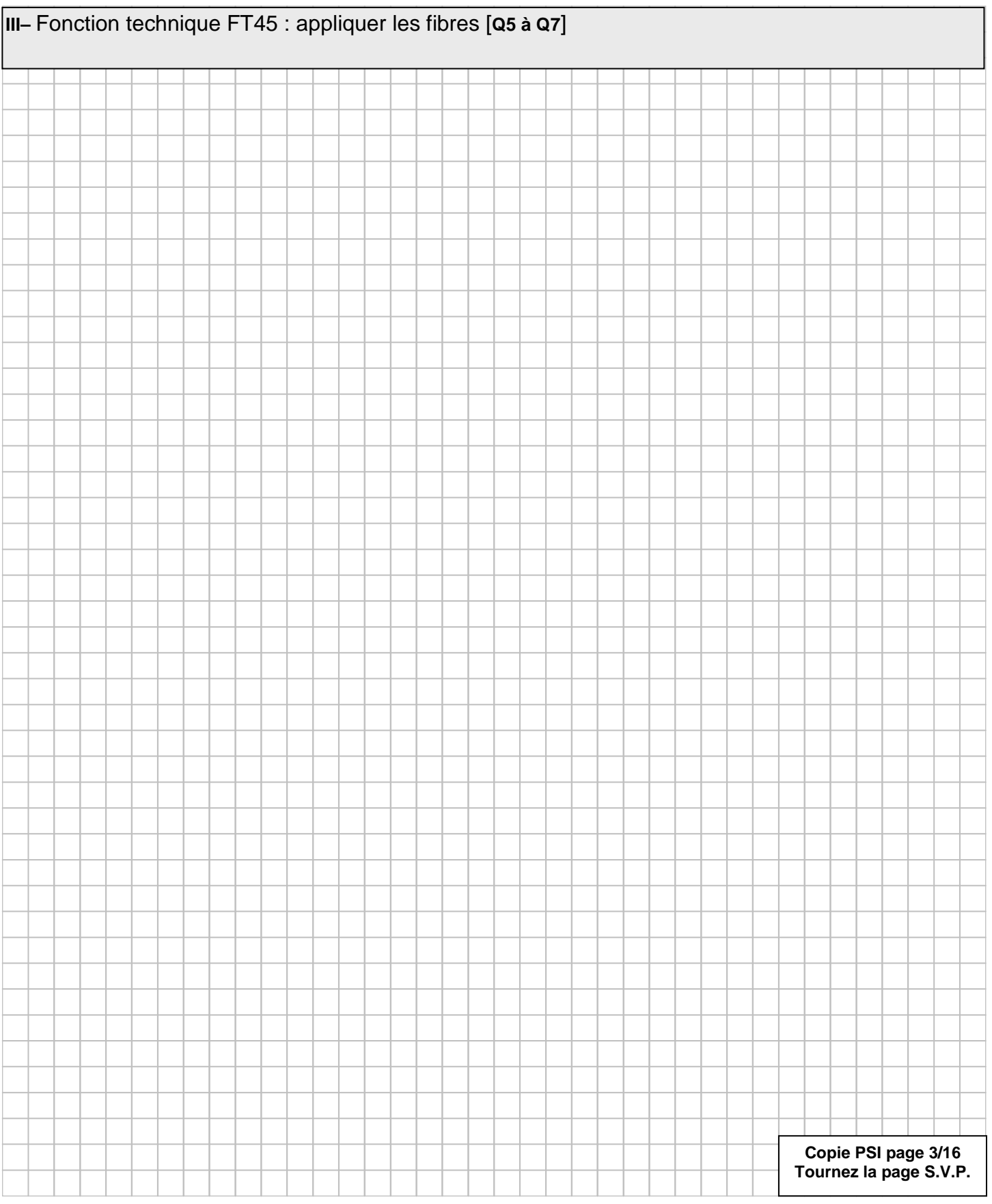

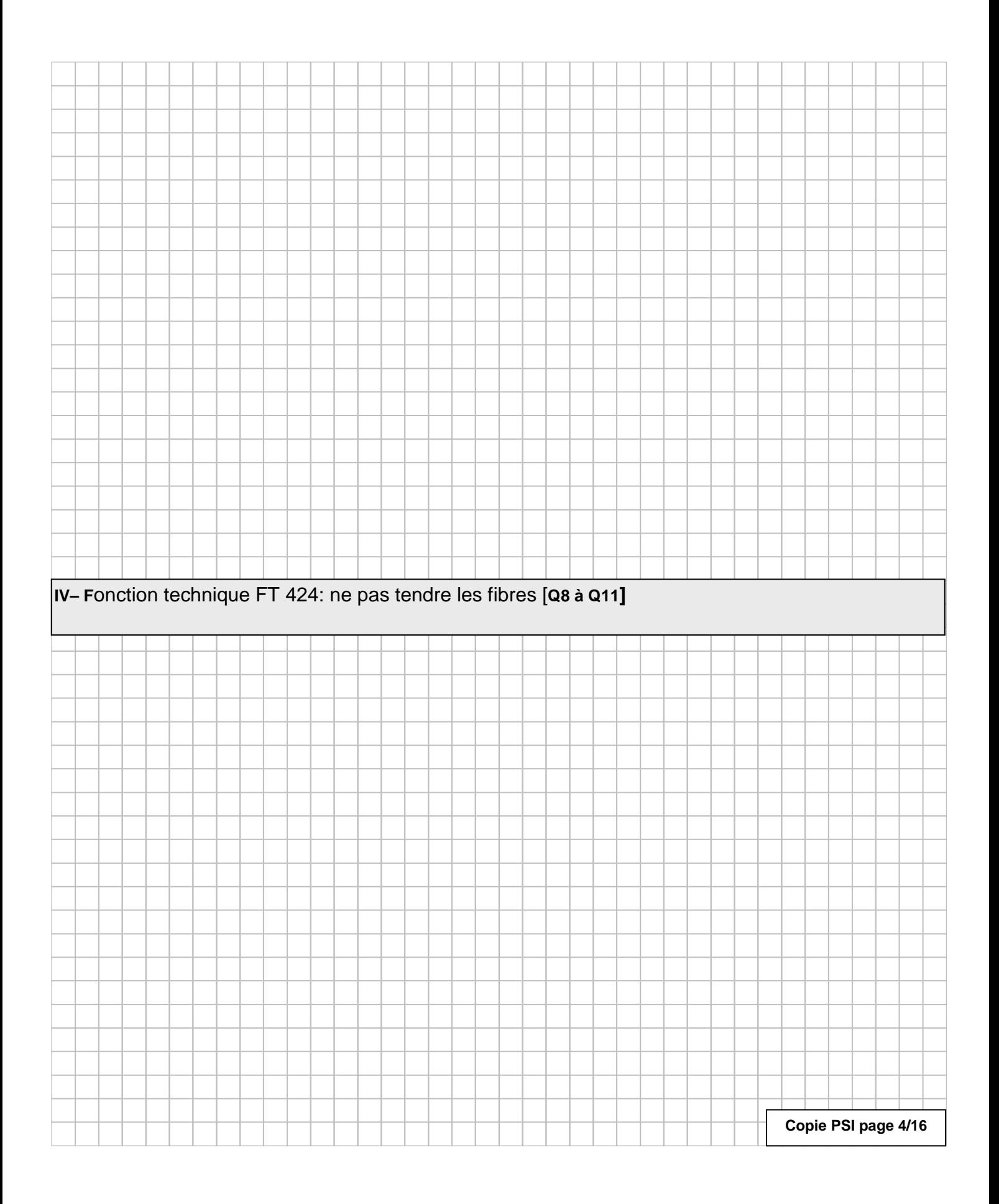

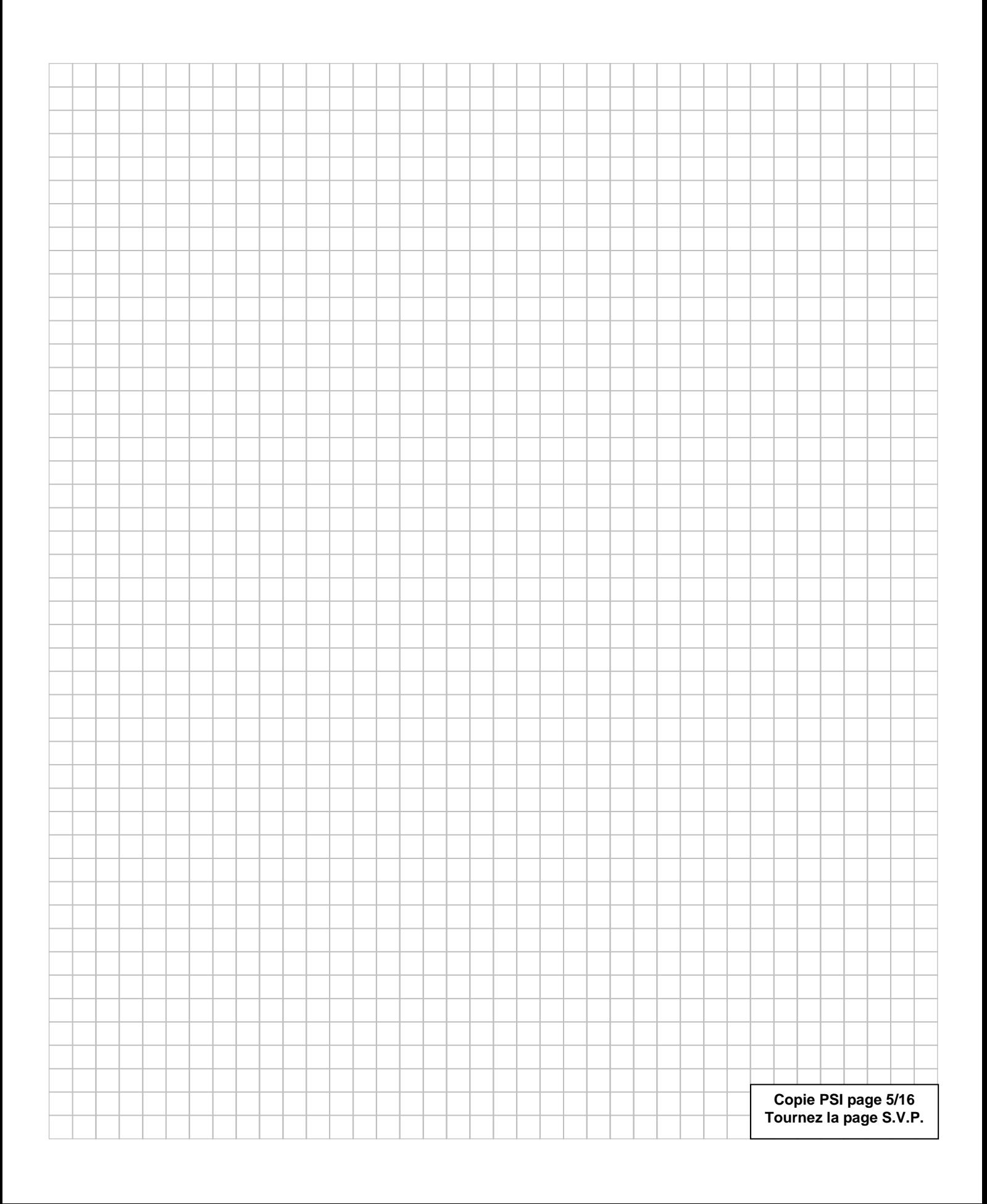

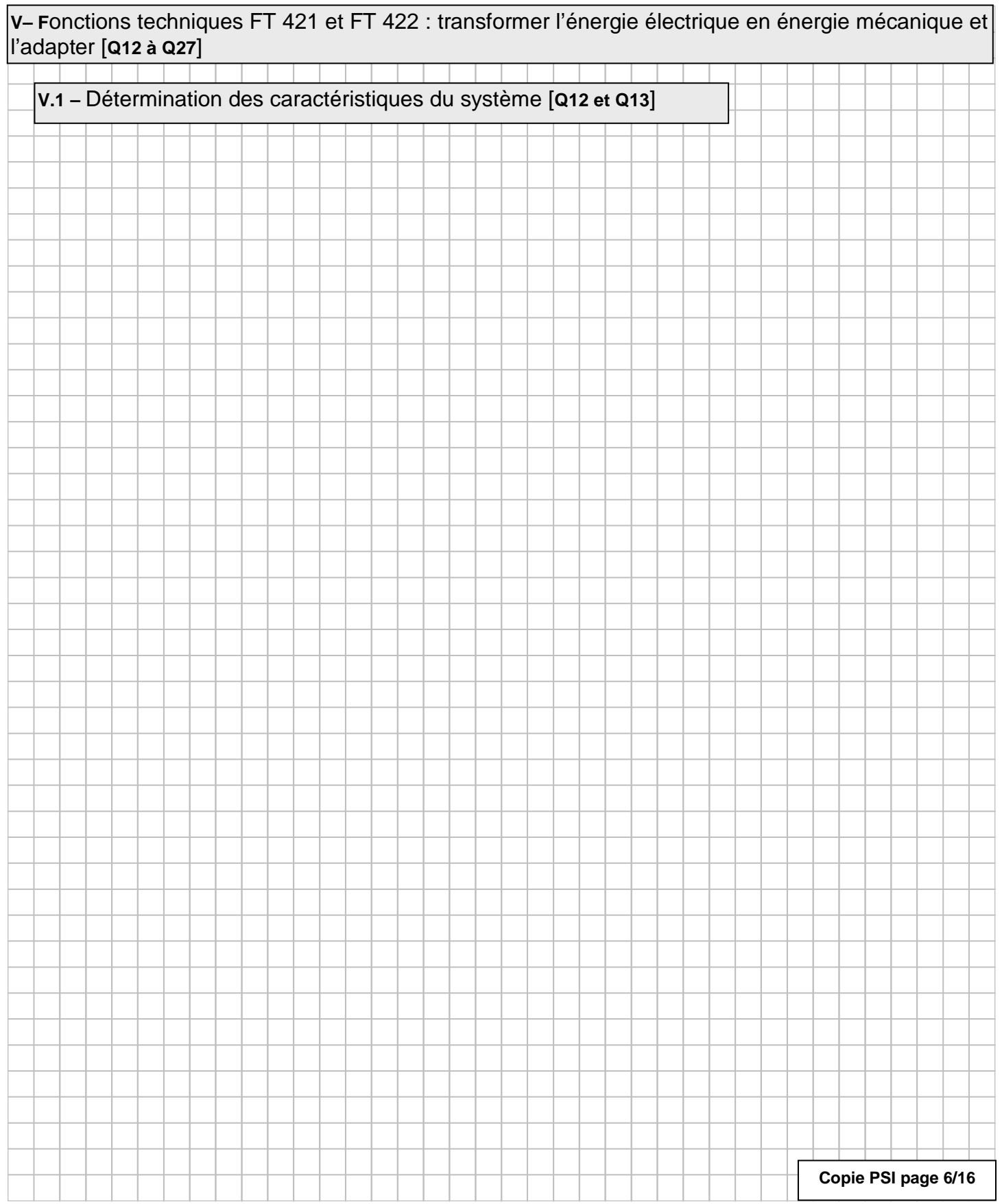

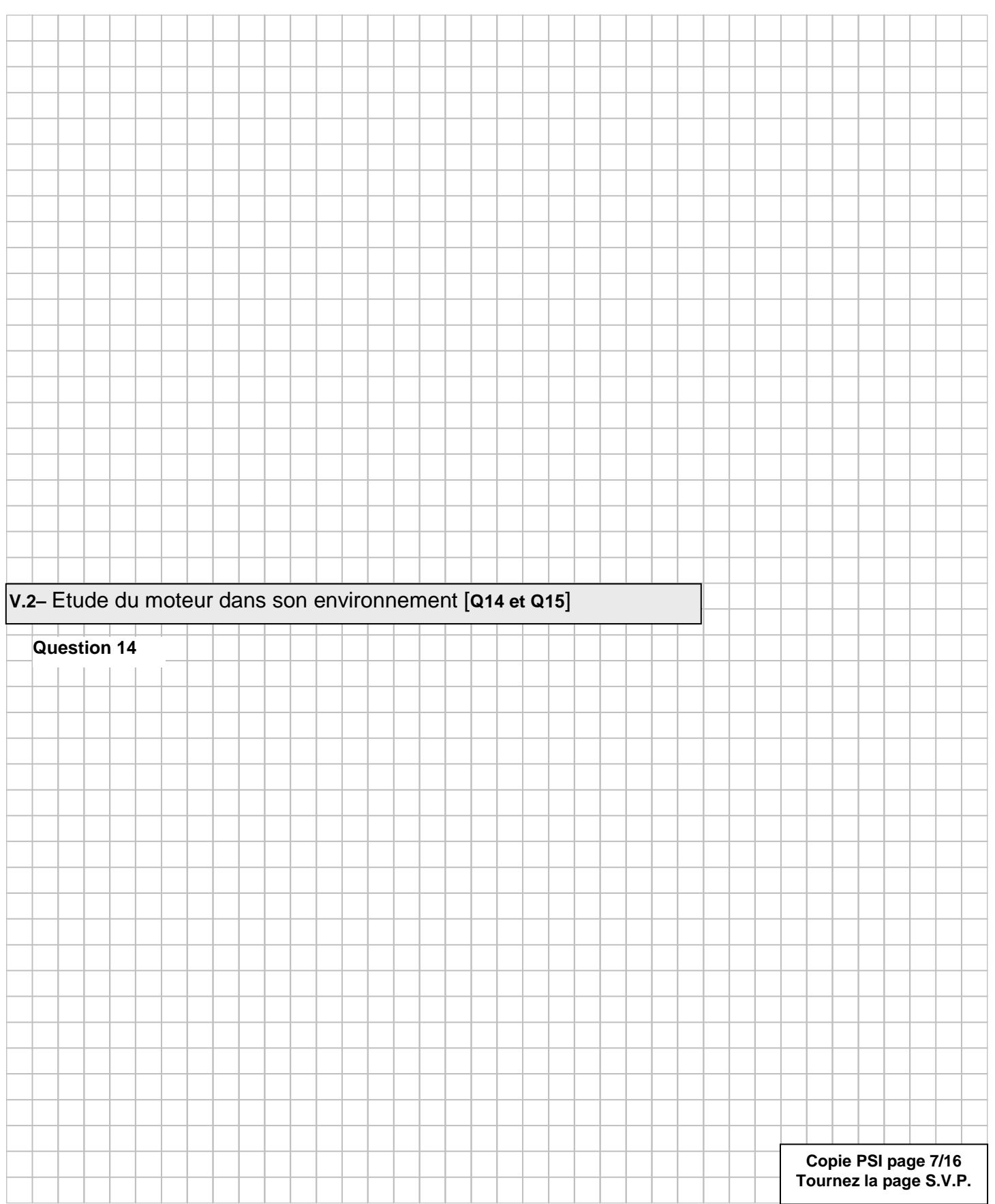

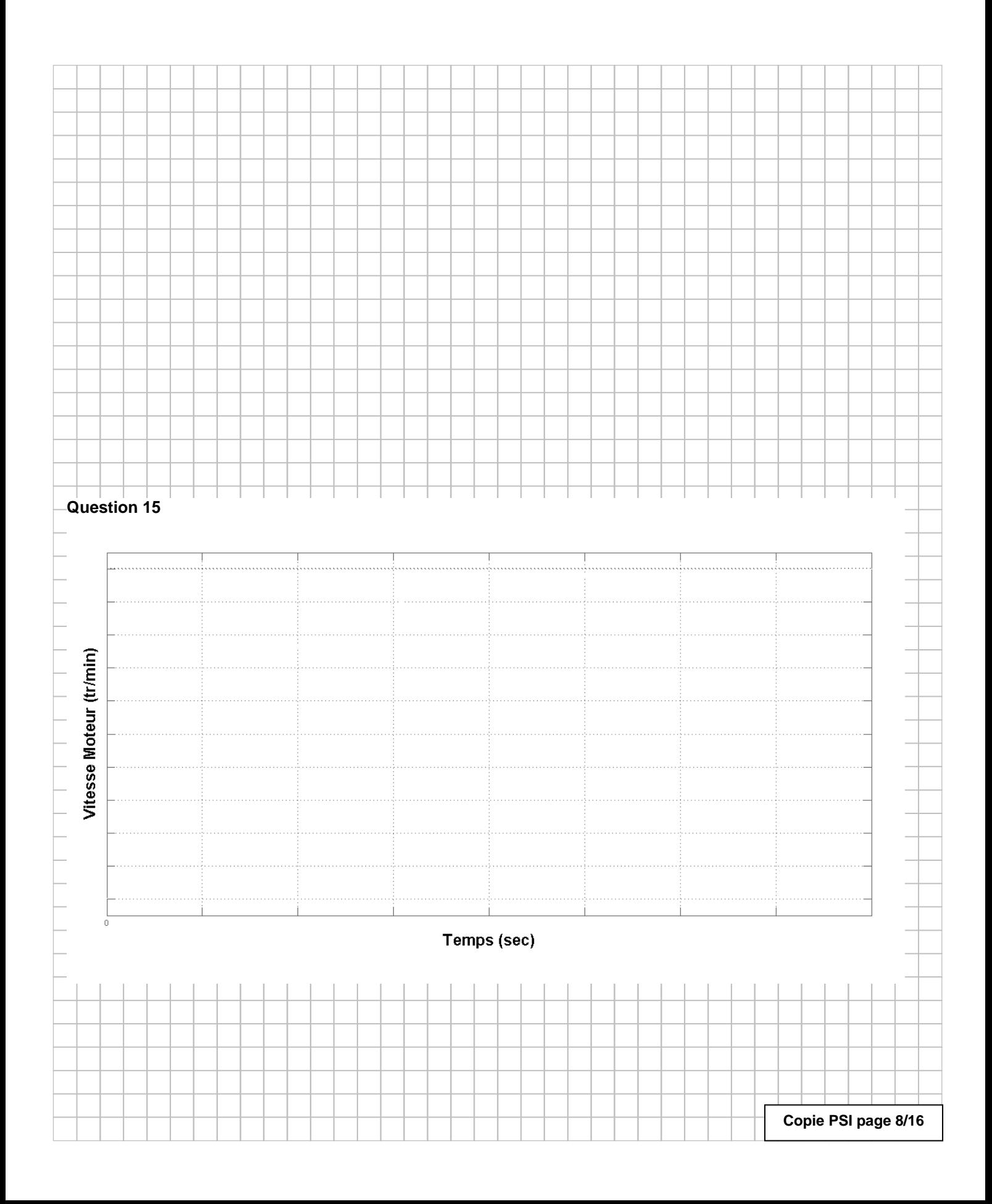

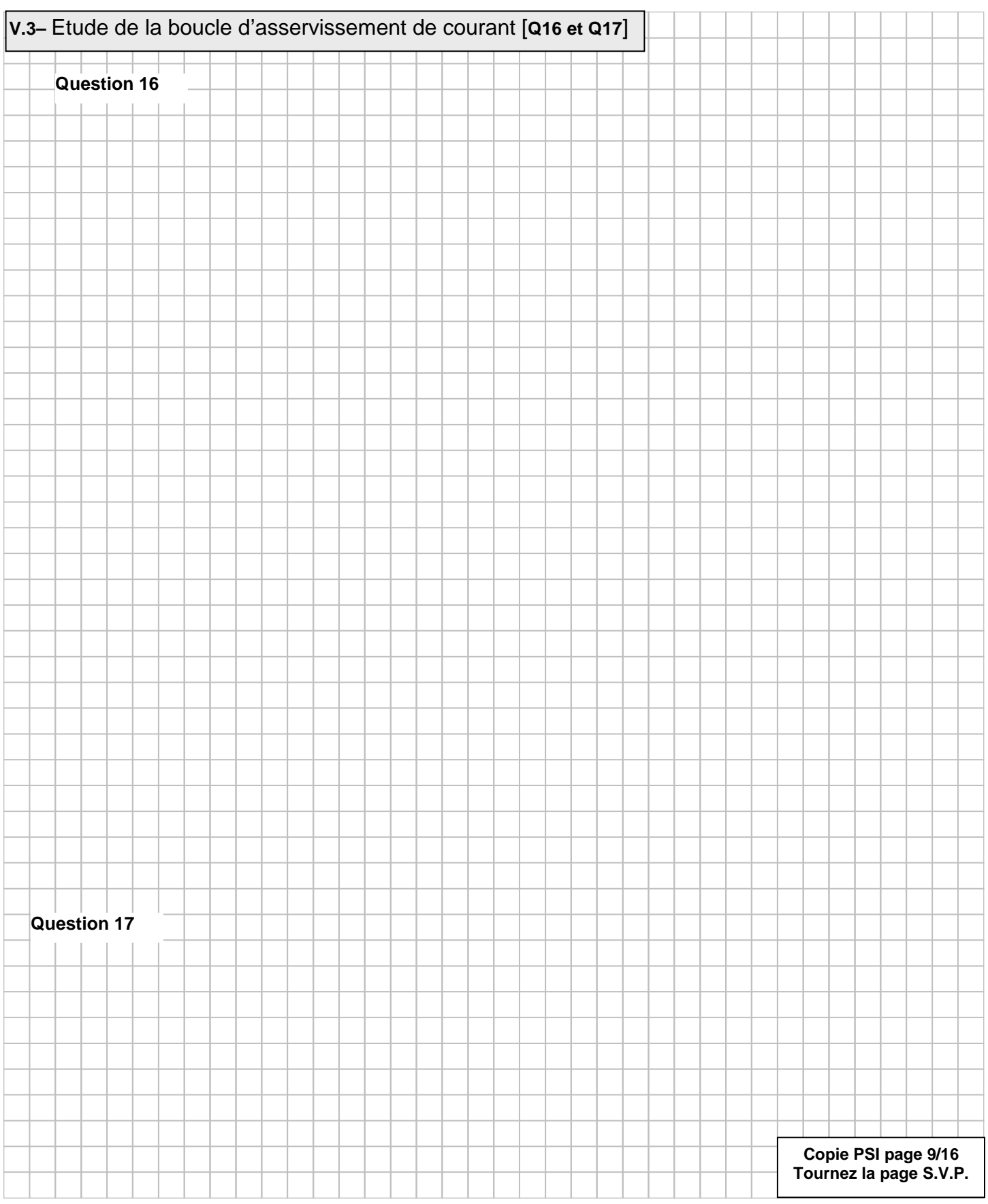

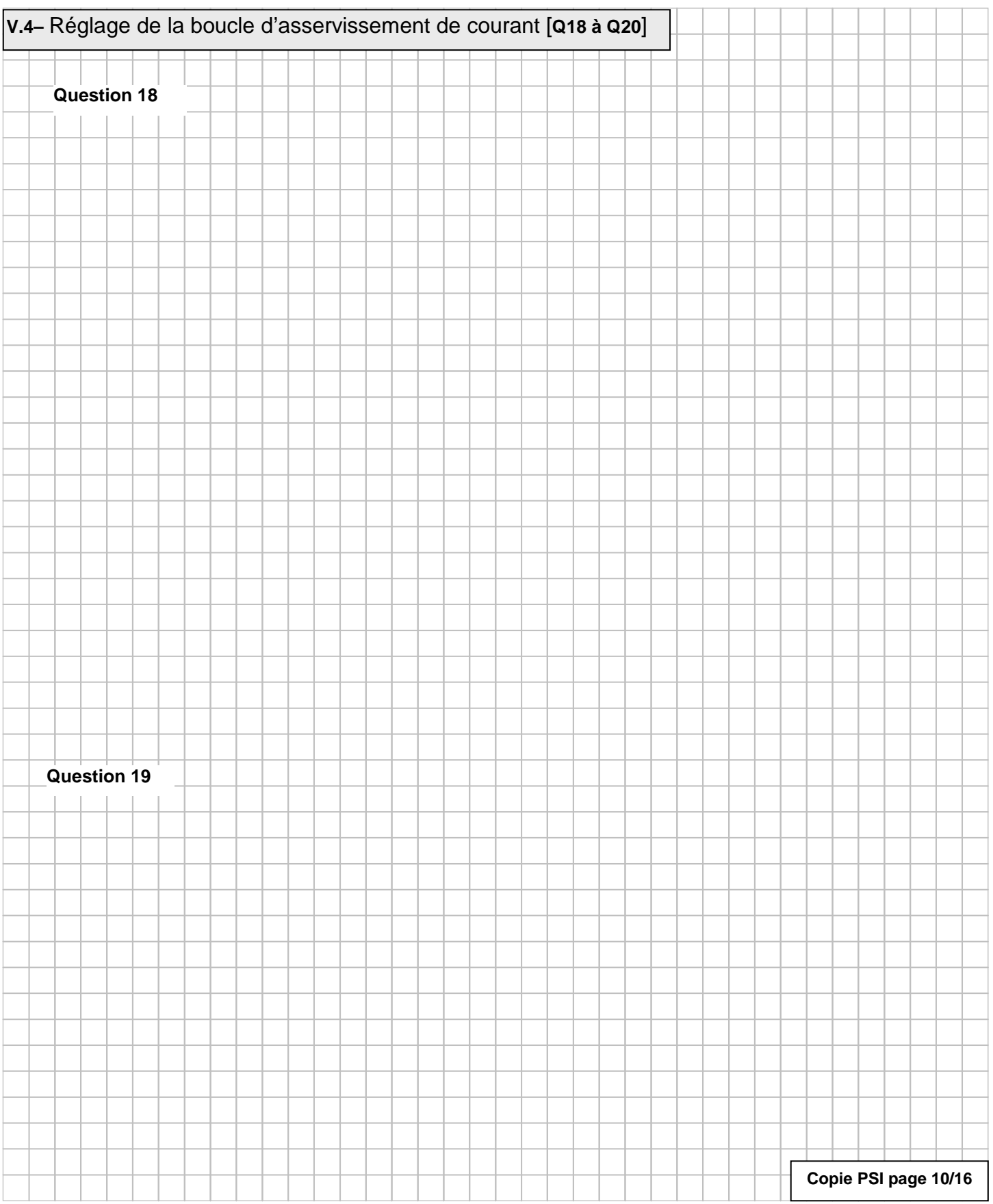

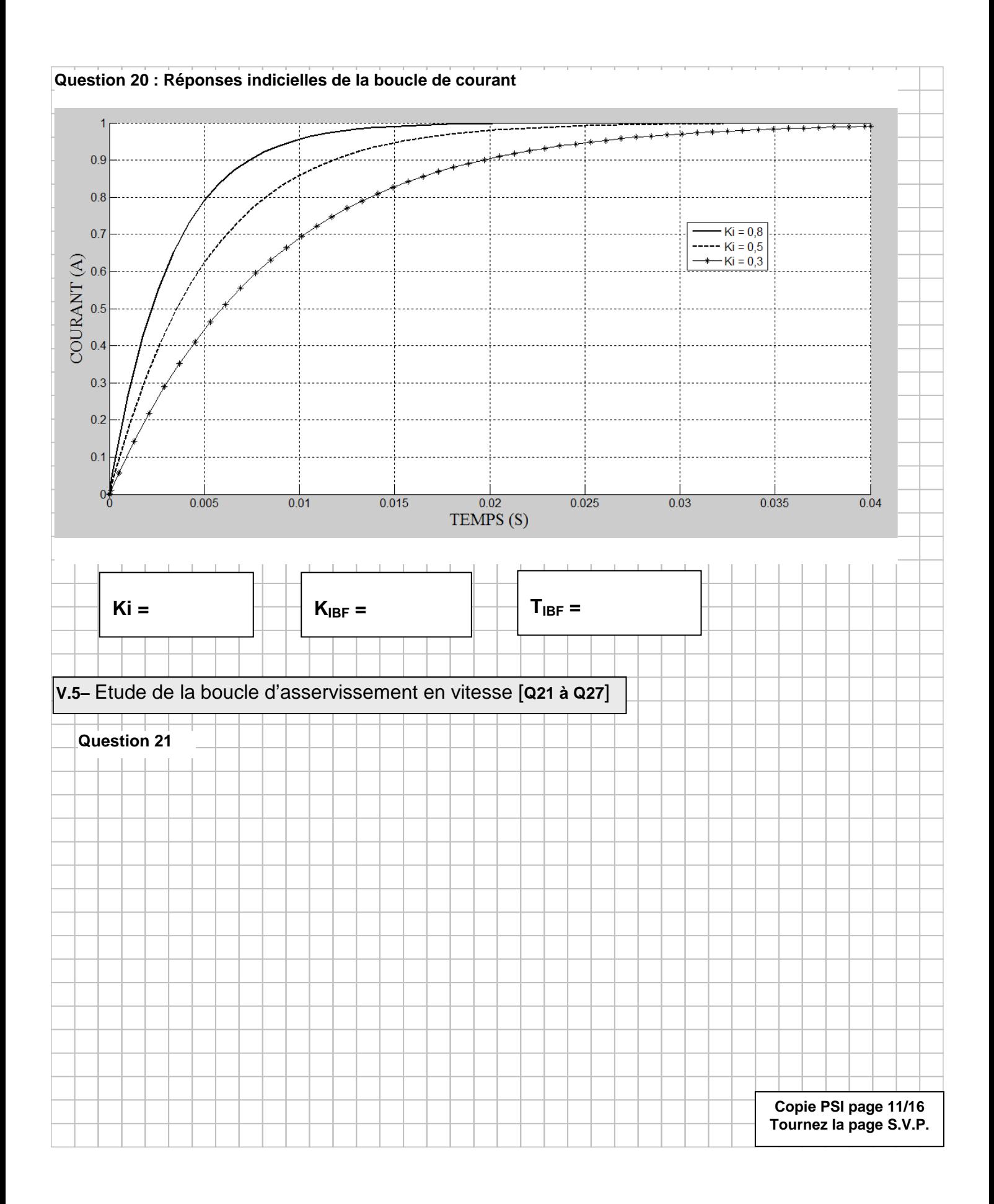

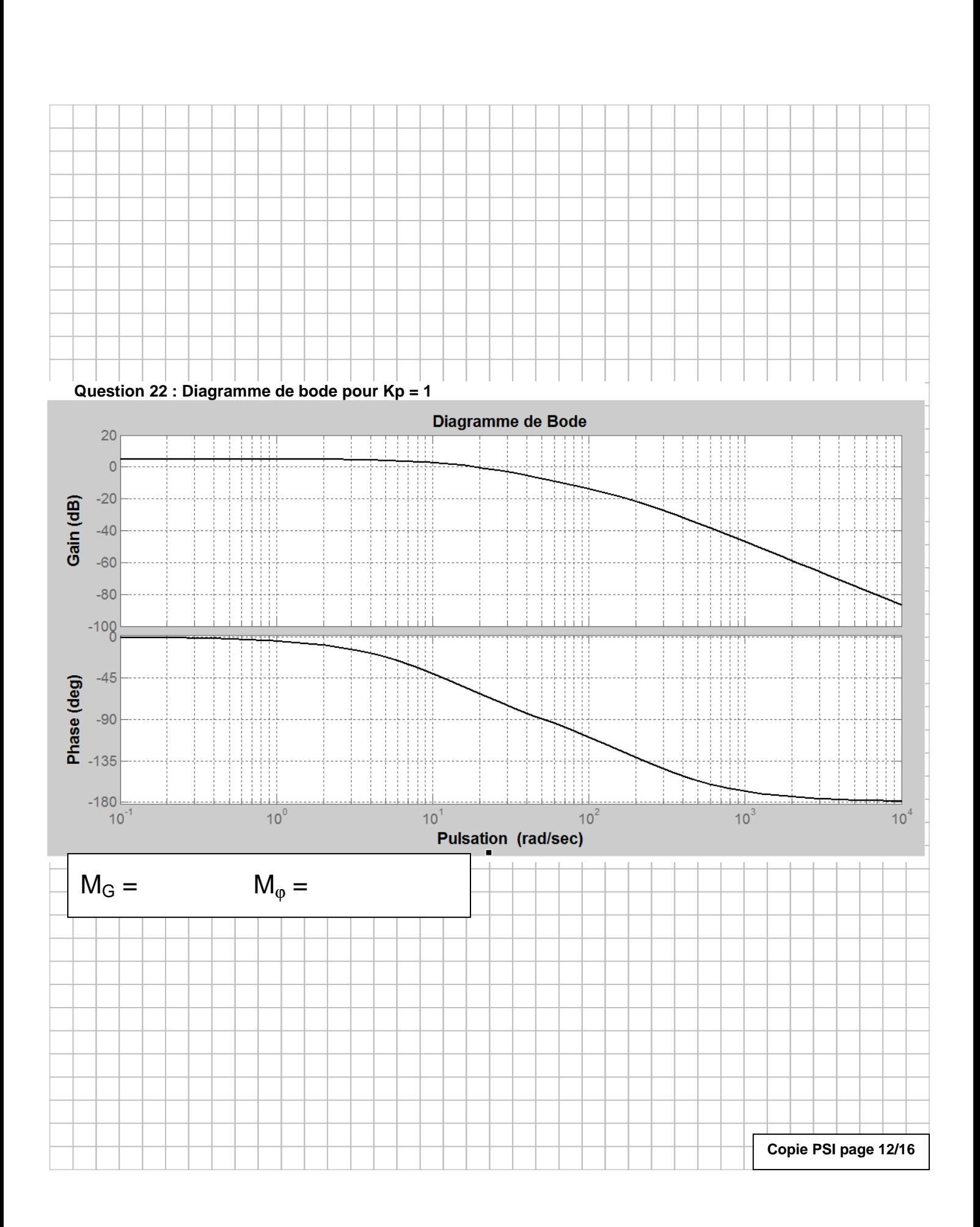

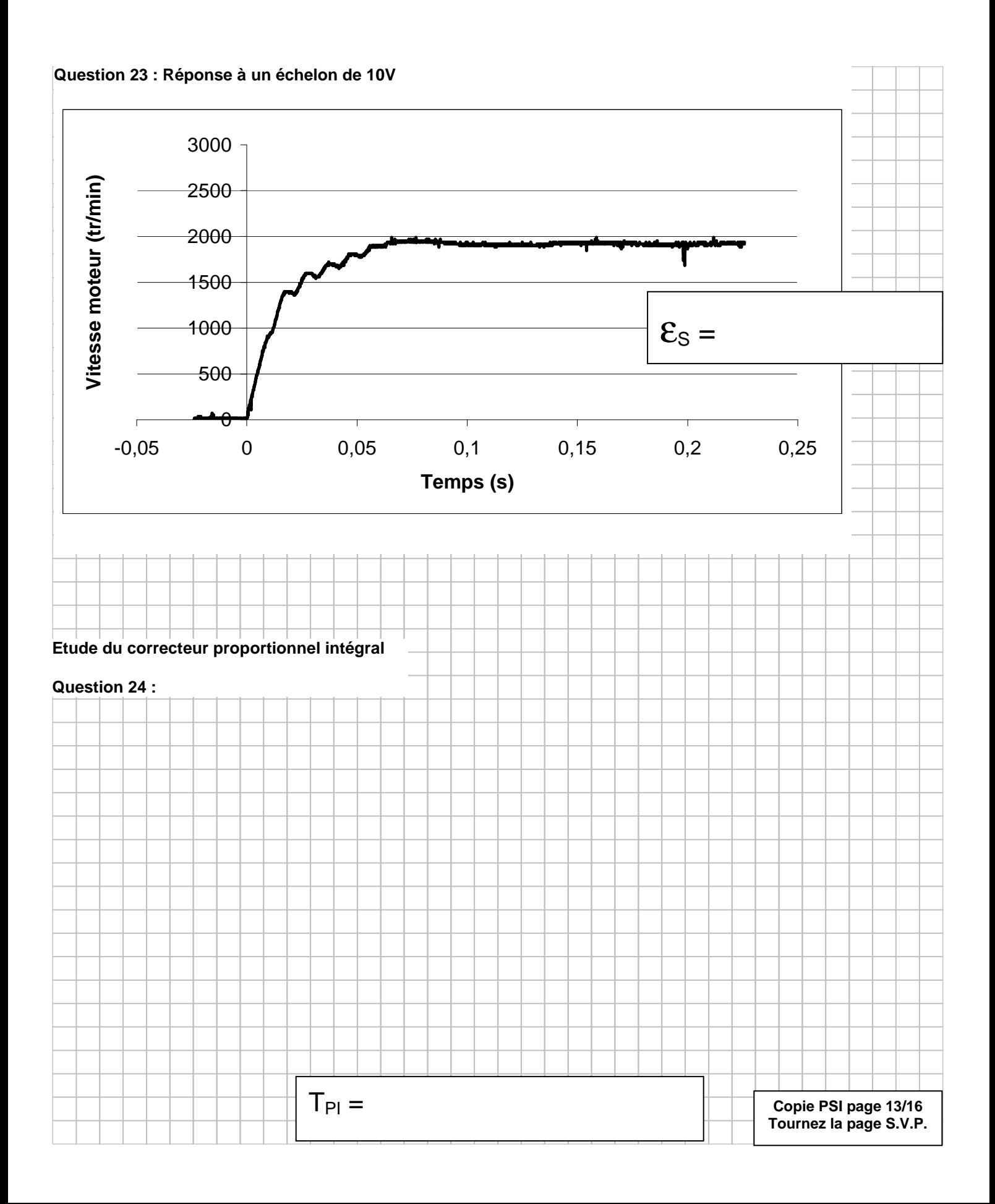

![](_page_39_Figure_0.jpeg)

![](_page_39_Figure_1.jpeg)

![](_page_40_Picture_14.jpeg)

![](_page_41_Picture_3.jpeg)